# **Sterowanie jakością**

### **Wprowadzenie Karty kontrolne**

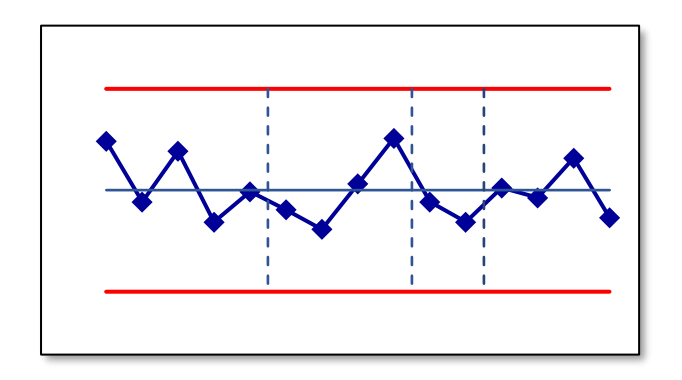

**Materiały http://pracownicy.uz.zgora.pl/ipajak/**

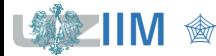

*Sterowanie jakością*

### **Jakość**

*Jakość* jest kategorią filozoficzną, oznaczającą w sensie ogólnym – własność, rodzaj, gatunek, wartość danego przedmiotu, w znaczeniu zaś ściślejszym – cechę lub zespół cech odróżniający dany przedmiot od innych bądź też całokształt cech danego przedmiotu, istotnych ze względu na jego strukturę wewnętrzną oraz ze względu na jego stosunki, oddziaływania i związki z otoczeniem. *PWN*

*Jakość* to przewidywany, stopień jednorodności i niezawodności przy możliwych niskich kosztach i dopasowaniu do wymagań rynku. *E. Deming*

*Jakość* to spełnienie przez produkt określonych wymagań, głównie wymagań nabywców.

*P.B. Crosby*

*Jakość* to ogół właściwości obiektu wiążących się z jego zdolnością do zaspokajania potrzeb stwierdzonych i oczekiwanych. *PN ISO 8402:1996*

*Jakość* to stopień, w jakim zbiór *inherentnych właściwości* spełnia *wymagania* (*inherentny* to przeciwny do "przypisany", oznacza istniejący sam w sobie, szczególnie jako status właściwości, właściwość to "cecha wyróżniająca", a *wymagania* to potrzeba lub oczekiwanie, które zostało ustalone, przyjęte zwyczajowo lub jest obowiązkowe").

*PN-EN ISO 9000:2000 Systemy zarządzania jakością. Podstawy i terminologia*

*Jakość* to zaspokajanie oczekiwanych potrzeb klienta.

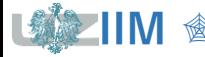

#### *Koncepcje w rozwoju zarządzania jakością*

▪ kontrola techniczna, kontrola jakości (*ang. quality inspection*)

kontrola techniczna – decyzja o przyjęciu lub odrzuceniu wyrobu

kontrola jakości – jakości nie da się wymusić działaniami kontrolnymi, jakość należy wytworzyć (jednostki laboratoryjne, badawcze)

■ sterowanie jakością (*ang. quality control*)

kontrolowanie i korygowanie (regulacja tzn. sterowanie w układzie zamkniętym z pętlą sprzężenia zwrotnego – wykorzystanie informacji o efektach kontroli jakości pozwala na korygowanie procesu wytwarzania)

▪ zapewnienie jakości (*ang. quality assurance*)

planowe i systematyczne działania służące spełnieniu wymagań jakościowych: regularne inspekcje, przeglądy, system zapewnienia jakości jest formalnie opisany, stosowany i monitorowany

▪ zarządzanie przez jakość (*ang. Total Quality Management*)

każdy aspekt działalności przedsiębiorstwa jest podporządkowany zapewnieniu jakości

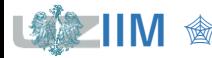

*Sterowanie jakością* to część zarządzania jakością ukierunkowana na spełnienie wymagań dotyczących jakości.

Zarządzania jakością to skoordynowane działania dotyczące kierowania organizacją i jej nadzorowania w odniesieniu do jakości.

Organizacja to grupa ludzi i infrastruktura, z przypisaniem odpowiedzialności, uprawnień i powiązań.

Jakość to stopień, w jakim zbiór inherentnych właściwości spełnia wymagania.

UWAGA 1 Termin "jakość" można stosować z przymiotnikami takimi jak niska, dobra, doskonała.

UWAGA 2 "Inherentny", jako przeciwny do "przypisany", oznacza istniejący sam w sobie, szczególnie jako stała właściwość.

Wymaganie to potrzeba lub oczekiwanie, które zostało ustalone, przyjęte zwyczajowo lub jest obowiązkowe.

UWAGA 1 "Przyjęte zwyczajowo" oznacza, że istnieje zwyczaj lub powszechna praktyka organizacji jej klientów i innych stron zainteresowanych, że rozpatrywana potrzeba lub oczekiwanie jest przyjęte.

UWAGA 2 Można zastosować kwalifikator do wskazania specyficznego rodzaju wymagania, np. wymaganie dotyczące wyrobu, wymaganie dotyczące zarządzania jakością, wymaganie klienta.

UWAGA 3 Wymaganie wyspecyfikowane jest jednym z wymagań ustalonych, np. w dokumencie

UWAGA 4 Wymagania mogą być stawiane przez różne strony zainteresowane.

*PN-ISO 9000-2001*

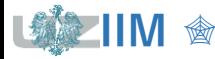

# *Sterowanie jakością* obejmuje zarówno monitorowanie procesów (rozumiane jako stałe

**Sterowanie jakością**

śledzenie i przekazywanie informacji), jak i eliminowanie przyczyn niezadowalającego wykonawstwa na wszystkich etapach cyklu istnienia wyrobu.

#### *PN-ISO 8402:1994*

*Sterowanie jakością* to metody i działania podejmowane w celu spełnienia wymagań jakościowych.

*PN-ISO 3534-2:1994*

#### *Zasięg sterowania jakością*

**· małe obwody sterowania jakością (MOSJ)** 

wykorzystują dane z jednego stanowiska pracy do sterowania jakością na tym stanowisku, obejmują głównie obszar produkcji

**• lokalne obwody sterowania jakością (LOSJ)** 

wykorzystują dane z przebiegu procesów produkcyjnych do sterowania procesami projektowania wyrobu i planowania produkcji

■ rozległe obwody sterowania jakością (ROSJ)

decydują o strategii przedsiębiorstwa

*A. Hamrol, W. Mantura - Zarządzanie jakością. Teoria i praktyka, z przykładami, PWN 2005*

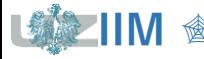

### **Zasięg sterowania jakością**

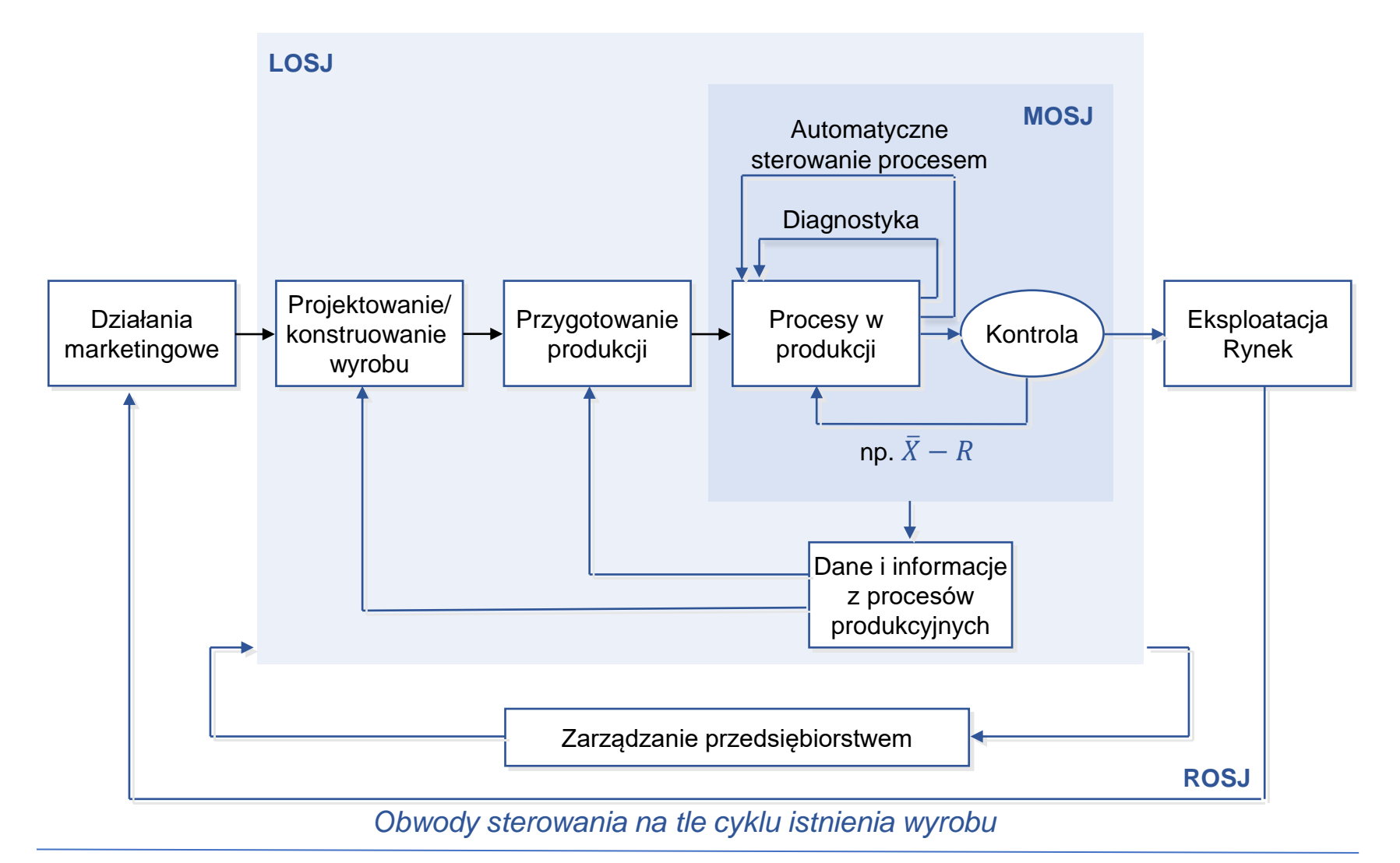

*A. Hamrol, W. Mantura - Zarządzanie jakością. Teoria i praktyka, z przykładami, PWN 2005*

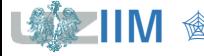

### **Statystyczne sterowanie procesem**

*Statystyczne sterowanie procesem* (*ang. Statistical Process Control, SPC*) to sterowanie jakością z wykorzystaniem narzędzi statystycznych, *SPC* to jedno z najczęściej stosowanych podejść w sterowaniu jakością.

W *SPC* najczęściej wykorzystywane są metody należące do siedmiu podstawowych narzędzi sterowania jakością: **Partia**  $4 zvsk$ 

- diagram procesu
- karta kontrolna
- arkusz analityczny
- wykres Ishikawy
- diagram Pareto
- histogram
- punktowy diagram korelacji

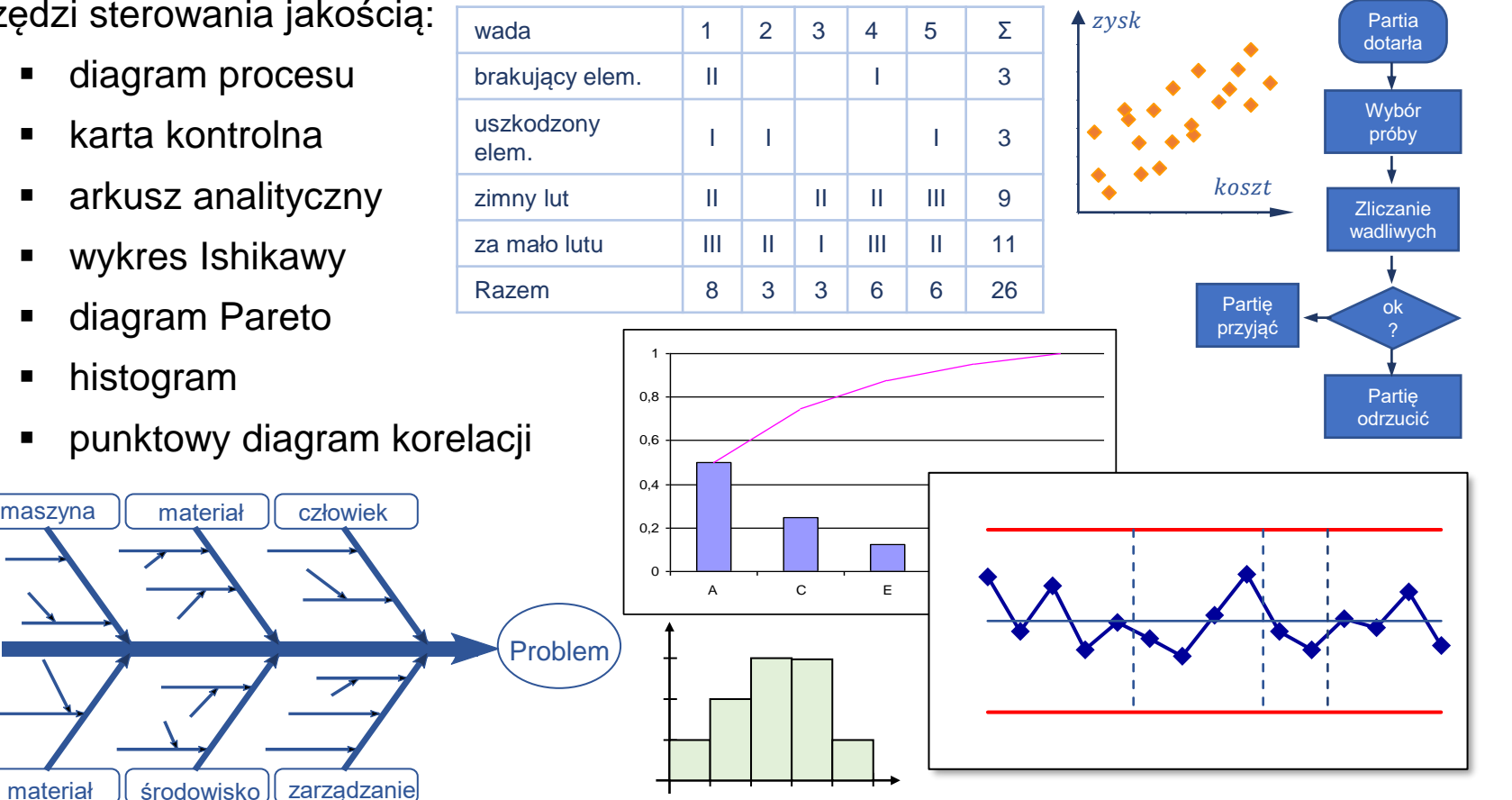

*<u>Sterowanie jakością s. 1-7</u>* 

### **Literatura**

#### *Literatura polskojęzyczna*

- 1. Hamrol A.: Zarządzanie jakością z przykładami. PWN, Warszawa 2008
- 2. Dietrich E., Schulze A.: Metody statystyczne w kwalifikacji środków pomiarowych maszyn i procesów produkcyjnych, Notika System, Warszawa 2000
- 3. Hamrol A., Mantura W.: Zarządzanie jakością, PWN Warszawa 2004
- 4. Grzenkowicz N., i inni: Zarządzanie jakością metody i instrumenty controllingu jakości. Wyd. Wydziału Zarządzania Uniwersytetu Warszawskiego, Warszawa 2009
- 5. Sałaciński T.: SPC Statystyczne sterowanie procesami produkcji. Oficyna Wydawnicza Politechniki Warszawskiej, Warszawa 2009

#### *Literatura anglojęzyczna*

- 1. Wild C. J., Seber G. A. F. *Chance Encounters: A First Course in Data Analysis and Inferencje* – John Wiley & Sons, New York 1999
- 2. Devore J., Farnym N., Doi J. *Applied Statistics for Engineers and Scientists*, Cengage Learning, Stanford, 2000
- 3. Montgomery D., *Introduction to Statistical Quality Control* John Wiley & Sons, New York 2009

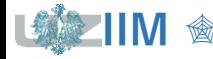

### **SPC – karty kontrolne**

Statystyczne sterowanie procesem SPC to sterowanie jakością z wykorzystaniem narzędzi statystycznych, SPC to jedno z najczęściej stosowanych podejść w sterowaniu jakością.

W SPC jednym z częściej wykorzystywanych narzędzi są *karty kontrolne*, których twórcą jest Walter Andrew Shewhart.

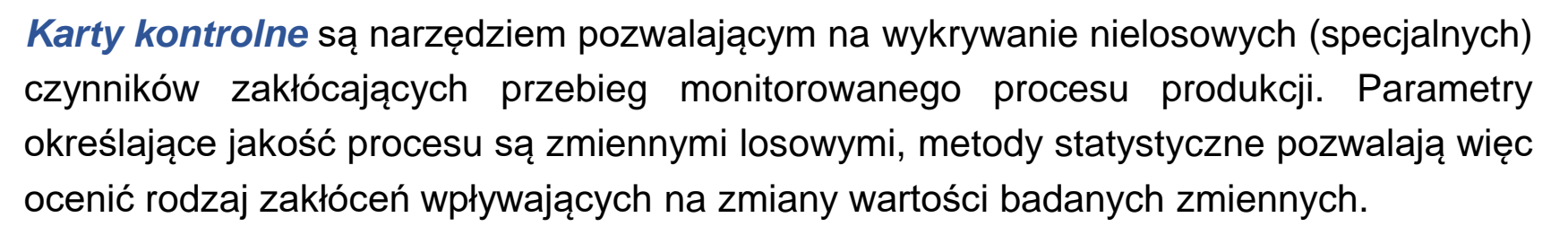

Shewhart wyodrębnił:

*czynniki naturalne (losowe)* – przyczyny te są trudne do zidentyfikowania, czynników tych ich wiele, ich oddziaływanie na proces krótkotrwałe i niewielkie, źródła przyczyn tkwią w samym procesie, można je redukować zmieniając technologię, narzędzia itp.,

*czynniki specjalne (nielosowe)* – są łatwiejsze do zidentyfikowania, jest ich niewiele ale oddziaływają na proces silnie i długotrwale.

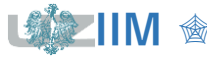

Podstawowym elementem karty jest *wykres postępu*:

- na osi poziomej wykresu odkładane są numery kolejno pobieranych próbek,
- na osi pionowej wybrana miara obserwowanej zmiennej (średnia, mediana, rozstęp, odchylenie standardowe).

Dodatkowo na wykresie umieszczane są specjalne linie:

- $\blacksquare$  linia centralna (CL) linia wokół, której oscylują wartości miary, linia ta może być wyznaczana na podstawie założeń technologicznych lub na podstawie próbki pilotażowej,
- linie kontrolne (górna UCL i dolna LCL) wyznaczające obszar zmienności monitorowanej miary wywołany przyczynami naturalnymi.

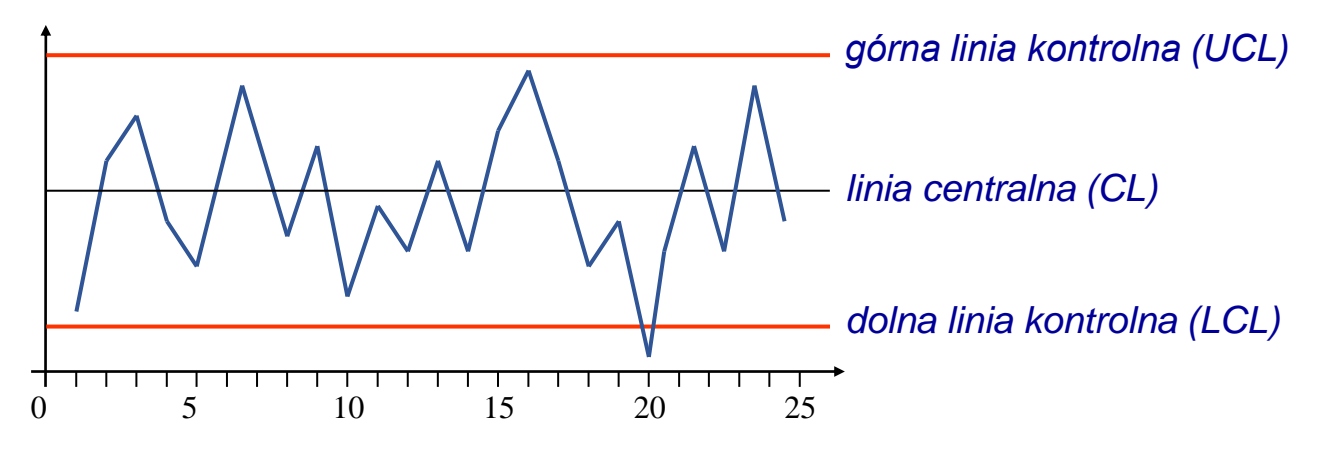

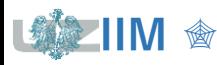

### **Karty kontrolne**

W ogólnym modelu karty kontrolnej Shewharta (zakładając, że średnia wartości mierzonej cechy wynosi  $\hat{\mu}$  a odchylenie standardowe otrzymanych wyników wynosi  $\hat{\sigma}$ ) linie karty konstruowane są na podstawie zależności:

$$
LCL = \hat{\mu} - L\hat{\sigma}, \qquad CL = \hat{\mu}, \qquad UCL = \hat{\mu} + L\hat{\sigma}.
$$

gdzie:  $L$  to odległość granic kontrolnych od linii środkowej wyrażona w jednostkach odchyleń standardowych, zwykle  $L = 3$ , na karcie zwykle w odległości $L = 2$  nanoszone są *granice ostrzegawcze*.

Zmienność procesu stabilnego mieści się w granicach kontrolnych. Przekroczenie tych granic świadczy o nielosowym oddziaływaniu i wymusza podjęcie działań korygujących.

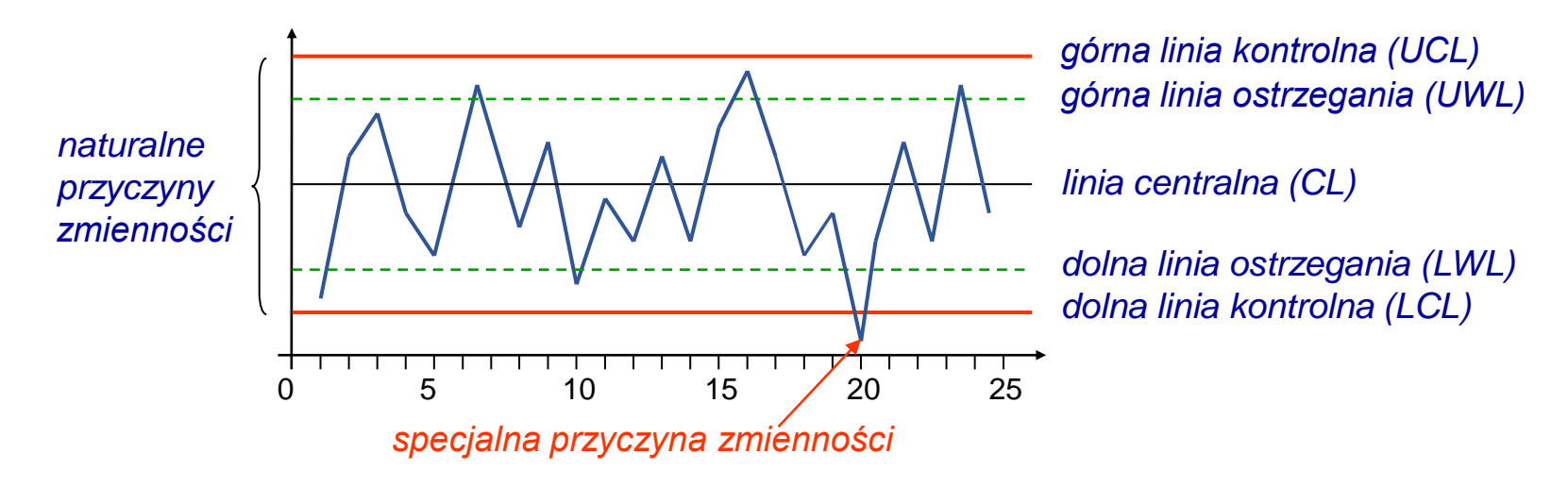

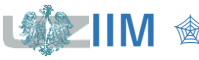

#### *Konfiguracja karty*

na ogół na podstawie 20 − 30 próbek wyznaczane są *próbne granice kontrolne*, po wyznaczeniu *granic kontrolnych* sprawdzana jest stabilność procesu:

- jeśli proces jest niestabilny przyczyny niestabilności są eliminowane wyznaczane są ponownie granice aż do uzyskania stabilności,
- jeśli proces jest stabilny karta jest skonfigurowana i może być wykorzystana do dalszego monitorowania procesu,

#### *Monitorowanie procesu*

punkty wykreślane są na kartach bez zmiany granic,

*granice kontrolne* są aktualizowane tylko gdy wystąpią istotne zmiany w przebiegu procesu – w tym przypadku ponownie jest przeprowadzana faza konfiguracji.

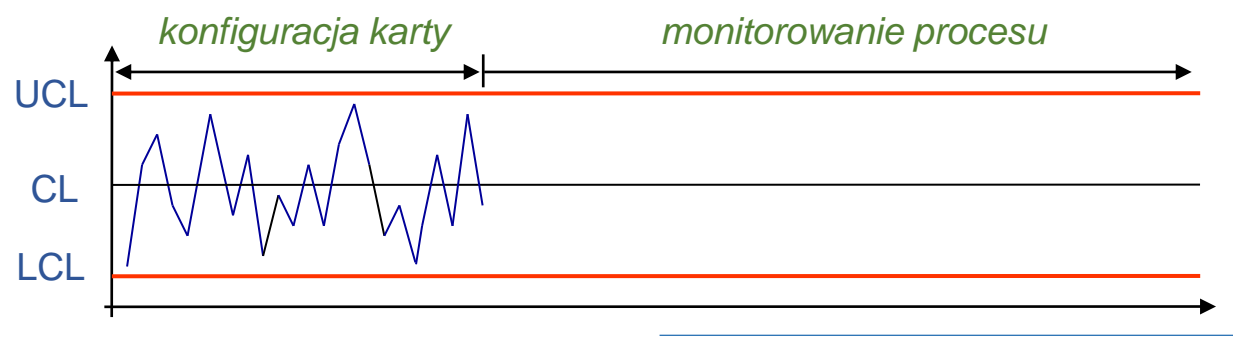

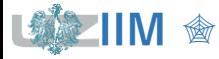

Sterowanie jakością s. 1-12

Dla *mierzalnych* cech monitorowanego procesu (cech ocenianych liczbowo wartościami ciągłymi) których rozkład *jest zgodny z rozkładem normalnym* stosowane są karty:

karta  $\overline{X}$ – karta wartości średniej,

karta  $Me$  – karta mediany,

karta  $R$  – karta rozstępu,

karta  $S$  – karta odchylenia standardowego.

(zalecane są próbki o liczebności 5, na karcie powinno być umieszczonych co najmniej 16 − 20 próbek)

Karty kontrolne grupowane są w taki sposób aby umożliwić analizę:

- *poziomu wycentrowania procesu* (poziom ten powinien odpowiadać założonej wartości docelowej),
- *wielkości rozrzutu procesu* (monitorowana cecha nie powinna wykraczać poza założone granice specyfikacji).

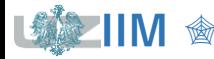

Wybór konkretnych kart kontrolnych zależy od liczebności próbki  $n$ . Przyjmuje się, że:

- jeśli 1 <  $n$  < 10 to do analizy wykorzystywana jest karta  $\overline{X} R$ ,
- jeśli  $n > 9$  to wykorzystywana jest karta  $\overline{X} S$ (niektórzy używają karty dla próbek od  $n \geq 5$ ),
- $n = 3, 5, 7$  to wykorzystywana jest karta  $Me R$ .

Praktyka wskazuje, że stosowanie kart kontrolnych daje dobre rezultaty **niezależnie** od postaci **rozkładu** monitorowanej cechy procesu.

Odporność karty na **rozkład** monitorowanej zmiennej tłumaczy *centralne twierdzenie graniczne* (rozkład średniej z tej próby, niezależnie od typu rozkładu, upodabnia się do normalnego).

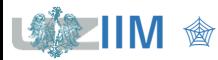

Każdy punkt karty  $\overline{X}$  odpowiada średniej z próbki:

$$
\bar{x} = \frac{1}{n} \sum_{i=1}^{n} x_i,
$$

gdzie:  $x_i - i$ -ty pomiar próbki,  $n -$  liczebność próbki.

Zakładając, że wyniki pomiarów w próbce mają jednakowy rozkład o wartości oczekiwanej równej  $\mu$  i odchyleniu standardowym  $\sigma$  i wiedząc, że rozkład średniej dla  $n \to \infty$  jest zbieżny do  $\mathcal{N}(\mu, \sigma/\sqrt{n})$ , przyjmuje się więc, że odchylenie standardowe danych prezentowanych na wykresie jest równe:

$$
\widehat{\sigma}_{\bar{X}} = \sigma/\sqrt{n} \,.
$$

Przedział zmienności zmiennej reprezentującej pojedynczy punkt karty  $X$  jest więc zależny od liczebności próbki:

- dla  $n = 1$ :  $\hat{\sigma}_{\bar{y}} = \sigma$ .
- dla  $n = 4$ :  $\hat{\sigma}_{\bar{x}} = \sigma/2$ ,
- dla  $n = 9$ :  $\hat{\sigma}_{\bar{y}} = \sigma/3$ .

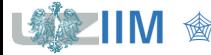

# **Karta**  *– wrażliwość na przesunięcie średniej*

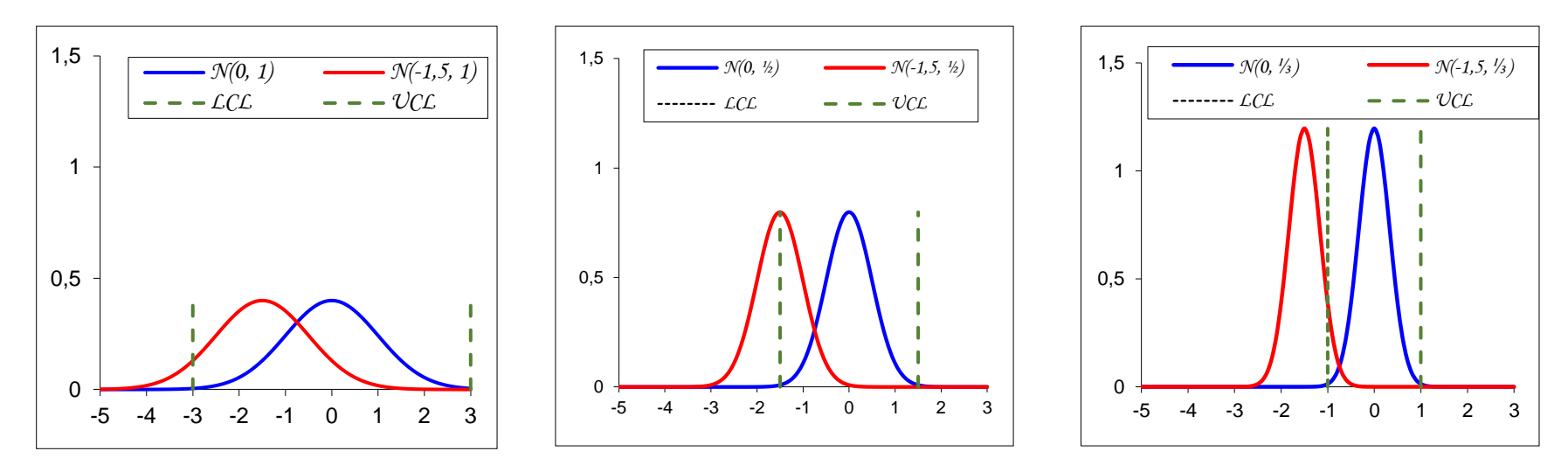

Pewien idealny proces ma rozkład *N*(0, 1), proces ten został przesunięty i ma rozkład *N*(−1,5, 1). Wykresy *a*)-*c*) zestawiają rozkład obydwu procesów (*niebieska krzywa* reprezentuje rozkład idealnego procesu, *czerwona* reprezentuje rozkład procesu przesuniętego) w sytuacji gdy są one przedstawiane na karcie  $\overline{X}$  dla  $n$ ; a)  $n = 1$ , b)  $n = 4$ , c)  $n = 9$ .

Linie przerywane pokazują linie kontrolne – proces idealny mieści się w założonych granicach kontrolnych, proces rozregulowany w zależności od liczebności próbki:

- a) w większości mieści się granicach kontrolnych (przesunięcie procesu jest trudne do wykrycia),
- b) w połowie mieści się w granicach kontrolnych,
- c) właściwe prawie nie zawiera się w granicach kontrolnych (przesunięcie jest bardzo łatwe do wykrycia).

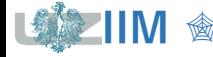

# **Karta**  $\overline{X}$  **na karcie**  $\overline{X}$  **– S**

W ogólnym modelu karty kontrolnej Shewhart linie kontrolne i linia centralna wyznaczane są w oparciu o średnią przedstawianej na wykresie wartości  $\hat{\mu}$  i jej odchylenie standardowe  $\hat{\sigma}$ . W przypadku karty  $\overline{X}$  średnia wyników jest średnią ze średnich z próbek:

$$
\hat{\mu}_{\bar{X}} = \bar{\bar{x}} = \frac{1}{k} \sum_{i=1}^{k} \bar{x}_i
$$

gdzie:  $\overline{x}_i$  – wartość średnia cechy w *i*–tej próbce,  $k$  – liczba próbek.

Do wyznaczenia odchylenia standardowego średnich  $(n -$  rozmiar próbki):

 $\hat{\sigma}_{\bar{v}} = \sigma / \sqrt{n}$ .

konieczne jest szacowanie odchylenia standardowego wyników w próbkach  $\sigma$ , odchylenie to jest przybliżane jako:

$$
\sigma = \overline{s}/c_4,
$$

gdzie:  $\overline{s}$  – wartość średnia z odchyleń standardowych w próbkach,  $\overline{s} = \frac{1}{n}$  $\frac{1}{k}\sum_{i=1}^k s_i$ , – odchylenie standardowe cechy w *–*tej próbce, <sup>4</sup> – współczynnik statystyczny zależny od rozmiaru próbki,  $c_4(n)$ , zwykle tablicowany (patrz: *tablica* 1) ale może być

również wyznaczany $^*$  z zależności:  $c_4(n) = \sqrt{\frac{2}{n-1}}$  $n-1$  $\Gamma(n/2)$ 

 $\frac{\Gamma(n/2)}{\Gamma((n-1)/2)}$ .  $\Gamma()$  – *rozkład Gamma*.

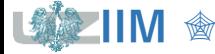

*Wariancja* populacji może być estymowana na podstawie próby na podstawie wzoru  $(n - \text{rozmiar próby})$ :

$$
s^{2} = \frac{1}{n-1} \sum_{j=1}^{n} (x_{j} - \overline{x})^{2}.
$$
 (1)

Estymator (1) jest *estymatorem nieobciążonym\* wariancji* populacji.

Do szacowania *odchylenia standardowego* wykorzystywany jest estymator:

$$
s = \sqrt{\frac{1}{n-1} \sum_{j=1}^{n} (x_j - \overline{x})^2}.
$$
 (2)

Estymator (2) jest *asymptotycznie nieobciążonym\*\* estymatorem odchylenia standardowego* populacji. Dla **małych prób** konieczna jest **korekta** estymatora, korekta ta wykorzystywana jest głównie w zastosowaniach SPC. Wielkość korekty opisuje współczynnik  $c_4(n)$ , współczynnik ten dąży do 1 przy wzroście liczebności próby.

\* Przy wielokrotnym losowaniu elementów próby i uśrednianiu wartości *estymatora nieobciążonego* otrzymywana jest dokładna wartość szacowanego parametru.

<sup>\*\*</sup> Przy rosnącej liczebności próby wartość *estymatora asymptotycznie nieobciążonego* dąży do dokładnej wartość szacowanego parametru.

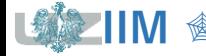

# **Karta**  $\overline{X}$  **– wyznaczanie współczynnika**  $c_4$

Jeśli wyniki pomiarów  $x_i$  mają rozkład normalny  $\mathcal{N}(\mu, \sigma)$  to statystyka:  $\frac{(n-1)s^2}{\sigma^2}$  $\frac{1}{\sigma^2}$  ma rozkład  $\chi^2_{n-1}.$  Uśrednioną wartość estymatora wyznacza się licząc jego wartość oczekiwaną:

$$
E(s) = E\left(\sqrt{\frac{\sigma^2}{n-1}} \frac{s^2(n-1)}{\sigma^2}\right) = \sqrt{\frac{\sigma^2}{n-1}} E\left(\sqrt{\frac{s^2(n-1)}{\sigma^2}}\right) = \sqrt{\frac{\sigma^2}{n-1}} \int_0^\infty \sqrt{x} \frac{(1/2)^{(n-1)/2}}{\Gamma((n-1)/2)} x^{(n-1)/2-1} e^{-x/2} dx =
$$
  
\n
$$
= \sqrt{\frac{\sigma^2}{n-1}} \frac{(1/2)^{(n-1)/2}}{\Gamma((n-1)/2)} \frac{\Gamma(n/2)}{(1/2)^{n/2}} \int_0^\infty \frac{(1/2)^{n/2}}{\Gamma(n/2)} x^{n/2-1} e^{-x/2} dx
$$
  
\n
$$
= \sqrt{\frac{\sigma^2}{n-1}} \frac{(1/2)^{(n-1)/2}}{\Gamma((n-1)/2)} \frac{\Gamma(n/2)}{(1/2)^{n/2}} = 1
$$
  
\n
$$
= \sigma \sqrt{\frac{2}{n-1}} \frac{\Gamma(n/2)}{\Gamma((n-1)/2)} = \sigma c_4
$$
  
\n
$$
E(s) = \sigma c_4 \rightarrow s = \sigma c_4
$$

Funkcja gęstości rozkładu  $\chi^2$  o k stopniach swobody opisana jest zależnością:

$$
f(x) = \begin{cases} \frac{(1/2)^{k/2}}{\Gamma(k/2)} x^{k/2 - 1} e^{-x/2}, & \text{dla } x > 0, \\ 0, & \text{dla } x \le 0. \end{cases}
$$

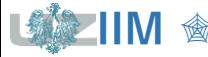

# **Karta**  $\overline{X}$  na karcie  $\overline{X} - S$

Uwzględniając wyprowadzony wcześniej estymator odchylenia standardowego średnich:

$$
\hat{\sigma}_{\bar{X}} = \frac{\sigma}{\sqrt{n}} = \frac{\overline{S}}{c_4 \sqrt{n}}.
$$

Zgodnie z ogólnym modelem karty kontrolnej:

$$
LCL = \hat{\mu}_{\bar{X}} - L\hat{\sigma}_{\bar{X}}, \qquad CL = \hat{\mu}_{\bar{X}}, \qquad UCL = \hat{\mu}_{\bar{X}} + L\hat{\sigma}_{\bar{X}},
$$

parametry karty  $\bar{x}$  wyznacza się z zależności:

$$
LCL = \bar{\bar{x}} - 3 \frac{\bar{s}}{c_4 \sqrt{n}}, \qquad CL = \bar{\bar{x}}, \qquad UCL = \bar{\bar{x}} + 3 \frac{\bar{s}}{c_4 \sqrt{n}},
$$

lub stosując podstawienie  $A_3 = 3/(c_4\sqrt{n})$ :

 $LCL = \overline{\overline{x}} - A_3 \overline{s}$ ,  $CL = \overline{\overline{x}}$ ,  $UCL = \overline{\overline{x}} + A_3 \overline{s}$ ,

gdzie: wartości funkcji  $c_4(n)$  i  $A_3(n)$  są stablicowane (patrz tablica 1).

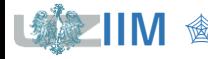

# **Karta** *S* **na karcie**  $\overline{X}$  – *S*

W ogólnym modelu karty kontrolnej Shewhart linie kontrolne i linia centralna wyznaczane są w oparciu o średnią przedstawianej na wykresie wartości  $\hat{\mu}$  i jej odchylenie standardowe  $\hat{\sigma}$ . W przypadku karty S średnia wyników jest średnią z odchyleń standardowych w próbkach:

$$
\hat{\mu}_S = \overline{S} = \frac{1}{k} \sum_{i=1}^k s_i \,,
$$

gdzie:  $s_i$  – wartość odchylenia standardowego w *i*–tej próbce,  $k$  – liczba próbek.

Do wyznaczenia odchylenia standardowego odchyleń standardowych wykorzystywany jest estymator:

$$
\hat{\sigma}_S = \sigma \sqrt{1 - c_4^2}.
$$

Wariancja s może być wyznaczona z ogólnego wzoru dla wariancji:  $D^2(s) = E(s^2) - (E(s))^2$ . Ponieważ estymator  $s^2 = \frac{1}{n}$  $\frac{1}{n-1}\sum_{i=1}^{n} (x_i - \bar{x})^2$  jest nieobciążonym estymatorem wariancji to:  $E(s^2) = \sigma^2$ . Wcześniej pokazano, że :  $E(s) = \sigma c_4$ , więc:  $D^2(s) = \sigma^2 - \sigma^2 c_4^2 = \sigma^2 (1 - c_4^2)$  i ostatecznie:

$$
D(s) = \sigma \sqrt{1 - c_4^2} \quad \rightarrow \quad \sigma_S = \sigma \sqrt{1 - c_4^2}
$$

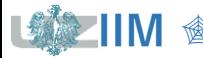

*<u>Sterowanie jakością s. 1-21</u>* 

# **Karta** *S* **na karcie**  $\overline{X}$  – *S*

,

Uwzględniając wyprowadzony wcześniej estymator odchylenia standardowego odchyleń standardowych:

$$
\hat{\sigma}_S = \sigma \sqrt{1 - c_4^2} = \frac{\overline{S}}{c_4} \sqrt{1 - c_4^2}.
$$

Zgodnie z ogólnym modelem karty kontrolnej:

$$
LCL = \hat{\mu}_S - L\hat{\sigma}_S, \qquad CL = \hat{\mu}_S, \qquad UCL = \hat{\mu}_S + L\hat{\sigma}_S
$$

parametry karty  $S$  wyznacza się z zależności:

$$
LCL = \overline{s} - 3\frac{\overline{s}}{c_4}\sqrt{1 - c_4^2}, \qquad CL = \overline{s}, \qquad UCL = \overline{s} + 3\frac{\overline{s}}{c_4}\sqrt{1 - c_4^2},
$$

lub stosując podstawienia:  $B_3 = 1 - \frac{3}{6}$  $\frac{3}{c_4}\sqrt{1-c_4^2}, \ \ B_4=1+\frac{3}{c_4}$  $\frac{3}{c_4}\sqrt{1-c_4^2}$ 

gdzie: wartości funkcji  $c_4(n)$ ,  $B_3(n)$  i  $B_4(n)$  są stablicowane (patrz tablica 1).

 $LCL = B_3\overline{s}$ ,  $CL = \overline{s}$ ,  $UCL = B_4\overline{s}$ ,

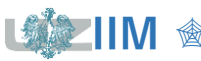

Przy konstrukcji karty wykorzystywana jest statystyka reprezentująca względny rozstęp:

$$
W=\frac{R}{\sigma},
$$

gdzie:  $R$  – rozstęp,  $\sigma$  – odchylenie standardowe.

Zostało pokazane $^*$ , że wartość oczekiwana i wariancja zmiennej  $W$  wynoszą:

$$
E(W) = d_2, \qquad D^2(W) = d_3^2.
$$

Odchylenie standardowe  $\sigma$  można więc szacować w oparciu o rozstęp :

$$
d_2 = \frac{R}{\sigma} \quad \rightarrow \quad \sigma = \frac{R}{d_2}
$$

a odchylenie standardowe rozstępu  $\sigma_R$  można wyznaczyć korzystając z odchylenia standardowego zmiennej  $W$ :

$$
D(W) = d_3 \rightarrow D(R) = D(W)\sigma \rightarrow D(R) = d_3\sigma \rightarrow \sigma_R = d_3\sigma \rightarrow \sigma_R = d_3\frac{R}{d_2}
$$

*\** Tippett L.H.C., *On the Extreme Individuals and the Range of Samples from a Normal Population*, 1925  $d_2(n) = \int_{-\infty}^{+\infty} (1 - (1 - \Phi(x)))^n - \Phi^n(x) dx,$  $d_3(n) = \sqrt{2 \int_{-\infty}^{+\infty} \int_{-\infty}^{y} f(x, y) dx dy} - d_2^2 f(x, y) = 1 - \Phi^{n}(y) - (1 - \Phi(x))^{n} + (\Phi(y) - \Phi(x))^{n}.$ 

Sterowanie jakością s. 1-23

# **Karta**  $\overline{X}$  na karcie  $\overline{X} - R$

Linia centralna na karcie  $\overline{X}$  wyznaczana jest w taki sam sposób jak na karcie  $\overline{X} - S$ :  $\hat{\mu}_{\bar{X}} = \bar{\bar{x}} =$ 1  $\boldsymbol{k}$  $\sum$  $i=1$  $\boldsymbol{k}$  $\overline{x}_i$  .

Linie kontrolne wyznaczane są na podstawie odchylenie standardowego średnich  $\hat{\sigma}_{\bar{x}}$  z przybliżaniem odchylenie standardowe  $\sigma$  w oparciu o rozstęp, tzn.:

 $\hat{\sigma}_{\bar{x}} = \sigma/\sqrt{n}$  i  $\sigma = \bar{R}/d_2$  czyli:  $\hat{\sigma}_{\bar{x}} = \bar{R}/(d_2\sqrt{n})$ .

Zgodnie z ogólnym modelem karty kontrolnej:  $LCL = \hat{\mu}_{\bar{X}} - L\hat{\sigma}_{\bar{X}}$ ,  $UCL = \hat{\mu}_{\bar{X}} + L\hat{\sigma}_{\bar{X}}$ ,  $CL = \hat{\mu}_{\bar{x}}$ , parametry karty  $\bar{x}$  wyznacza się z zależności:

 $LCL = \bar{\bar{x}} - 3\frac{R}{d}$  $d_2\sqrt{n}$  $CL = \bar{\bar{x}}$ ,  $UCL = \bar{\bar{x}} + 3\frac{R}{d}$  $d_2\sqrt{n}$ ,

lub stosując podstawienie  $A_2 = 3/(d_2 \sqrt{n})$ :

$$
LCL = \bar{\bar{x}} - A_2 \overline{R}, \qquad CL = \bar{\bar{x}}, \qquad UCL = \bar{\bar{x}} + A_2 \overline{R},
$$

gdzie: wartości funkcji  $d_2(n)$  i  $A_2(n)$  są stablicowane (patrz tablica 1).

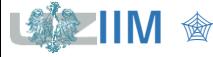

Linia centralna na karcie  $R$  jest średnią z rozstępów w próbkach:

$$
\hat{\mu}_R = \overline{R} = \frac{1}{k} \sum_{i=1}^k R_i \, .
$$

Linie kontrolne wyznacza się uwzględniając wyprowadzony wcześniej estymator odchylenia standardowego rozstępu:  $\hat{\sigma}_R = d_3 \overline{R}/d_2$ . Zgodnie z ogólnym modelem karty kontrolnej:

 $LCL = \hat{\mu}_R - 3\hat{\sigma}_R,$   $CL = \hat{\mu}_R,$   $UCL = \hat{\mu}_R + 3\hat{\sigma}_R,$ 

parametry karty  $R$  wyznacza się z zależności:

$$
LCL = \overline{R} - 3d_3 \frac{\overline{R}}{d_2}, \qquad CL = \overline{R}, \qquad UCL = \overline{R} + 3d_3 \frac{\overline{R}}{d_2},
$$

lub stosując podstawienia:  $D_3 = 1 - 3d_3/d_2$  i  $D_4 = 1 + 3d_3/d_2$ :

$$
LCL = D_3 \overline{R}, \qquad CL = \overline{R}, \qquad UCL = D_4 \overline{R},
$$

gdzie: wartości funkcji  $d_2(n)$ ,  $d_3(n)$ ,  $D_3(n)$  *i*  $D_4(n)$  są stablicowane (patrz tablica 1).

### **Tablica 1 – współczynniki do wyznaczania linii kontrolnych**

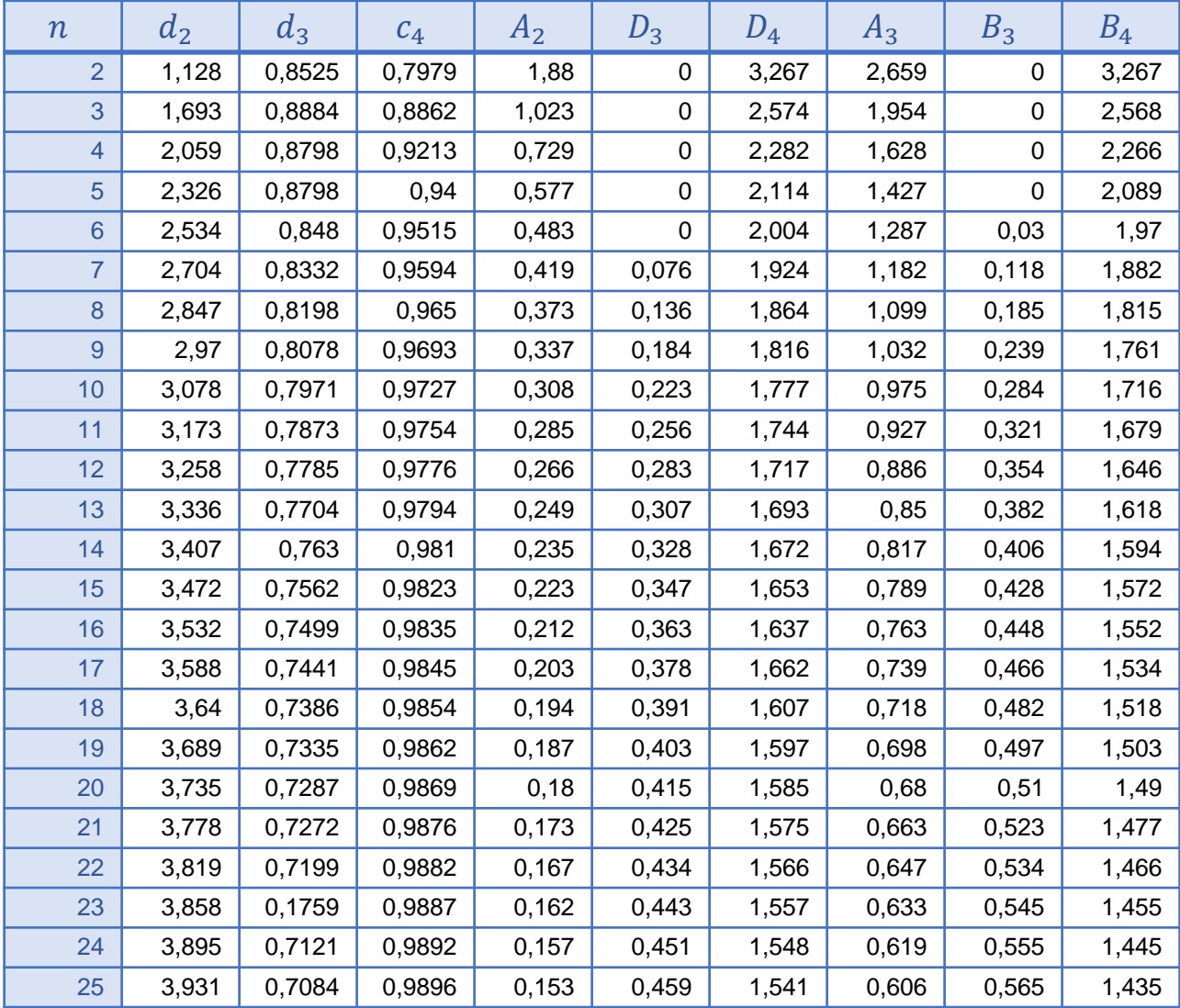

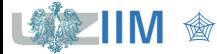

#### **Reguły Nelsona**

O wpływie nielosowych czynników na proces świadczą pewne układy punktów karty. Wyodrębnione zostały 4 podstawowe i 4 dodatkowe testy przeprowadzane w celu badania statystycznej stabilności procesu. Testy te zostały opublikowane przez L.S.Nelsona w 1984). Przy założeniu *normalności rozkładu*, prawdopodobieństwo wystąpienia każdej z testowanych sytuacji jest niższe od 0,005.

#### *Reguły podstawowe*:

- $\blacksquare$  1 punkt poza granicą kontrolną,
- 9 kolejnych punktów nad albo pod linią centralną,
- 6 kolejnych punktów stale rosnących lub malejących,
- 14 kolejnych punktów przemiennie rosnących lub malejących (przekroczenie linii centralnej jest niekonieczne)

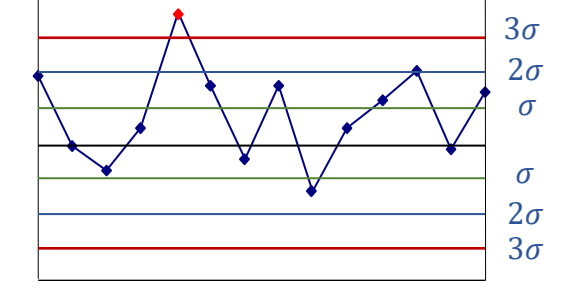

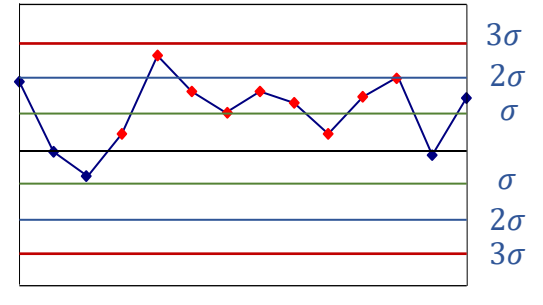

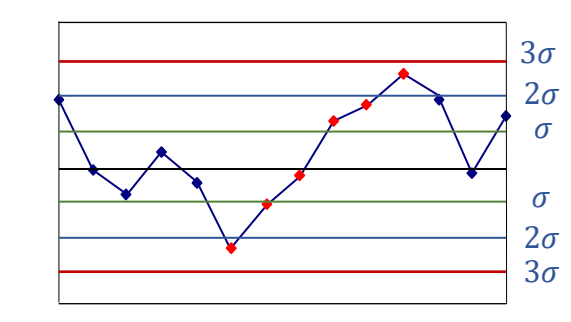

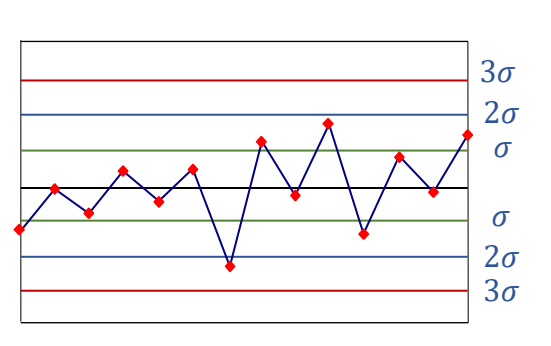

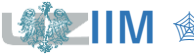

*<u>Sterowanie jakością s. 1-27</u>* 

#### *Reguły dodatkowe:*

- **2 z kolejnych 3 punktów w odległości przekraczającej**  $2\sigma$  **od średniej (w tym samym** kierunku),
- **4 z kolejnych 5 punktów w odległości przekraczającej**  $\sigma$  **od średniej (w tym samym** kierunku),
- **15 kolejnych punktów w odległości nie przekraczającej**  $\sigma$  po obu stronach średniej,
- **8 kolejnych punktów w odległości przekraczającej**  $\sigma$  **po obu stronach średniej (żaden** z nich w odległości mniejszej od  $\sigma$ ).

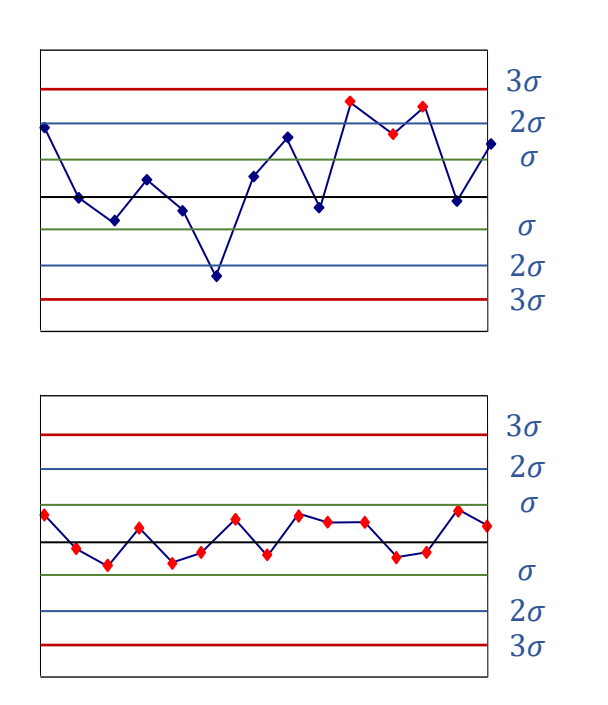

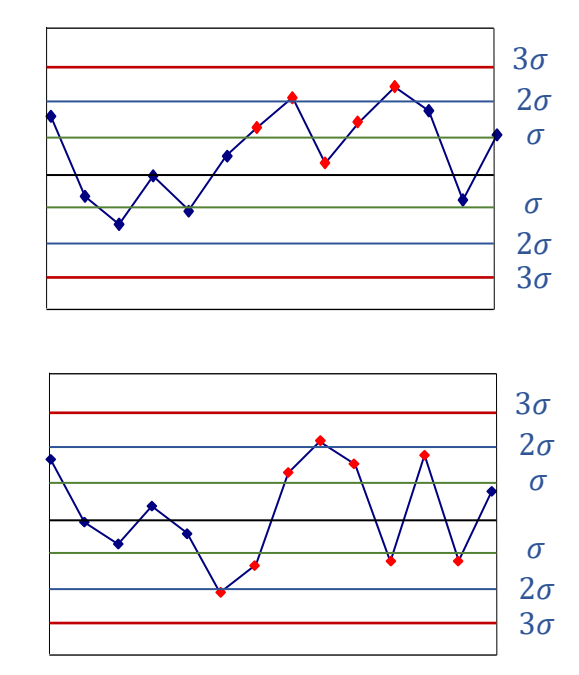

Na arkuszu *dane1* zestawione zostały wyniki pomiarów grubości powłoki ochronnej nanoszonej w trakcie produkcji lodówek\* . Na 20 kolejnych zmianach wykonano pomiar grubości powłoki dla 5 losowo wybranych lodówek. Wykonaj analizę procesu z wykorzystaniem karty  $\bar{X} - R$ . Wykorzystując kolejne wyniki pomiarów zapisane w arkuszach *dane2* i *dane3* sprawdź dalszy przebieg procesu.

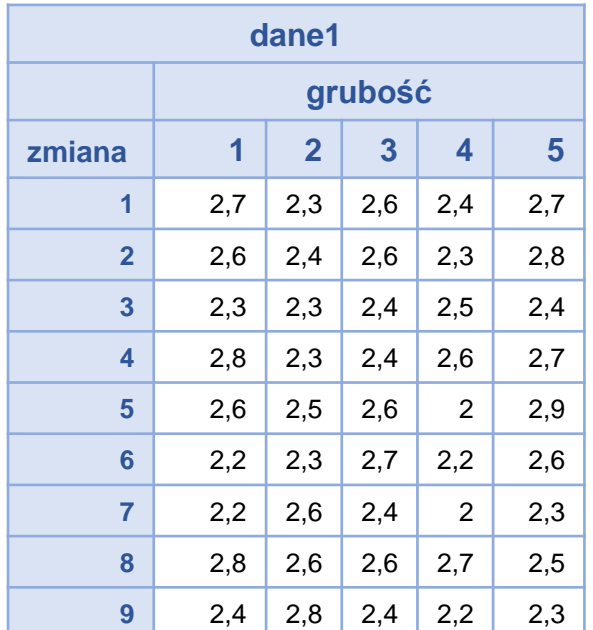

Dane pomiarowe zapisano w taki sposób aby pojedynczy pomiar był zapisany w jednym wierszu arkusza danych. Arkusz z danymi zawiera 3 kolumny:

- w kolumnie **zmiana** zapisane zostały numery zmian w których wykonywane były pomiary,
- kolumna *nr* zawiera kolejny numer pomiaru w obrębie zmiany,
- właściwy wynik pomiaru grubości znajduje się w kolumnie *pomiar*.

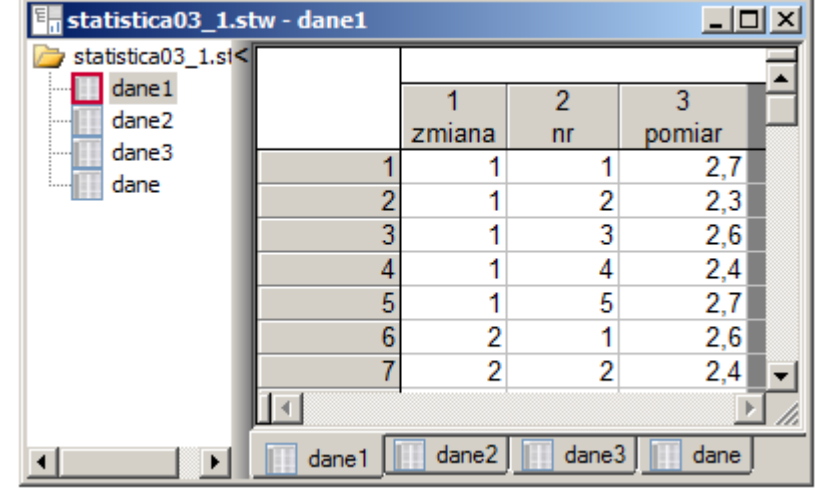

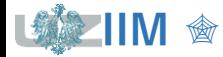

Przed wykonaniem karty przeprowadzony został test zgodności  $\chi^2$  sprawdzający spełnienie założenia o normalności rozkładu danych. Graniczny poziom istotności (równy 0,18293) nie pozwala na odrzucenie hipotezy o zgodności rozkładu danych z rozkładem normalnym.

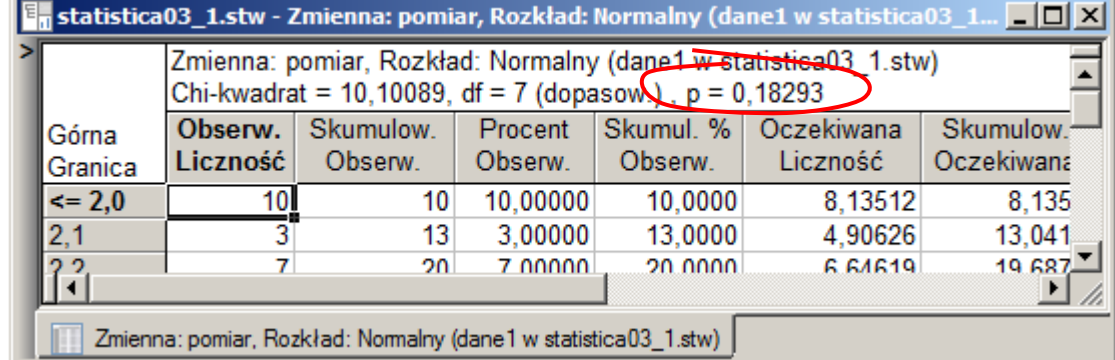

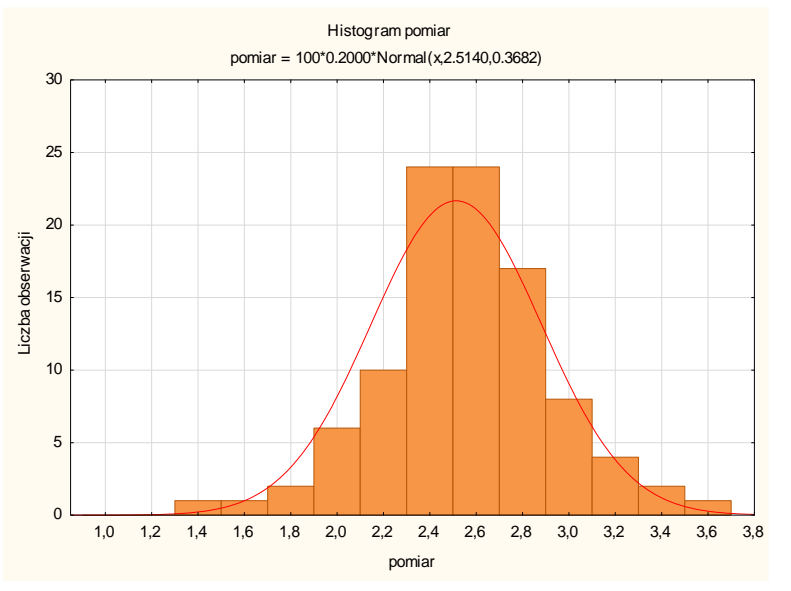

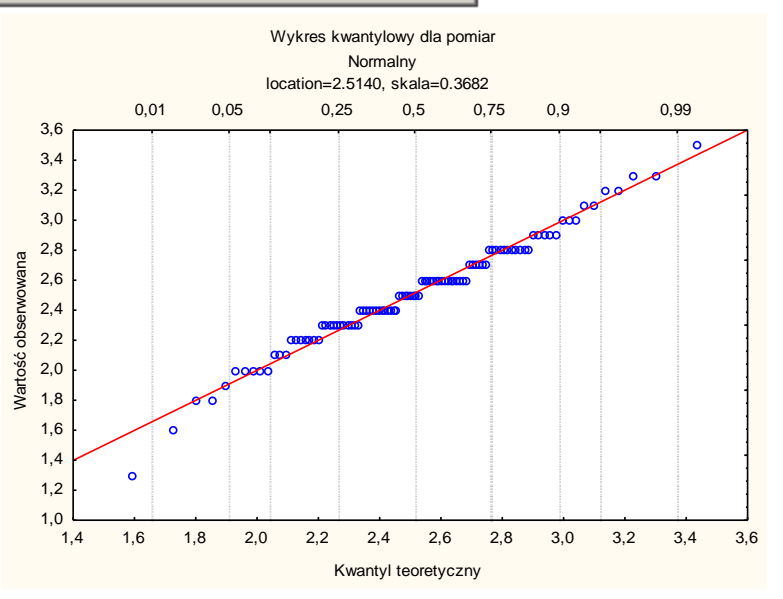

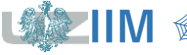

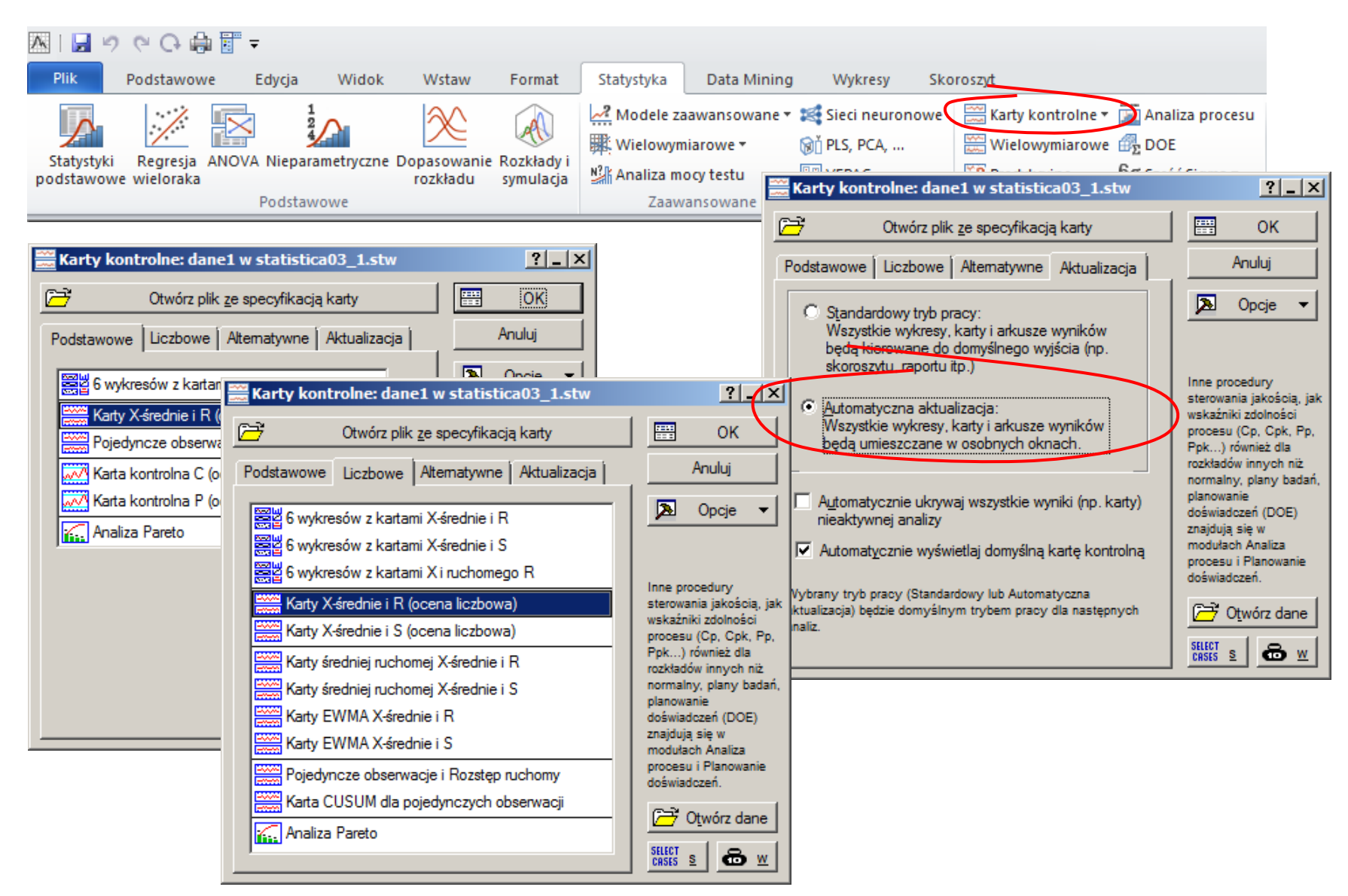

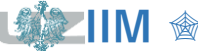

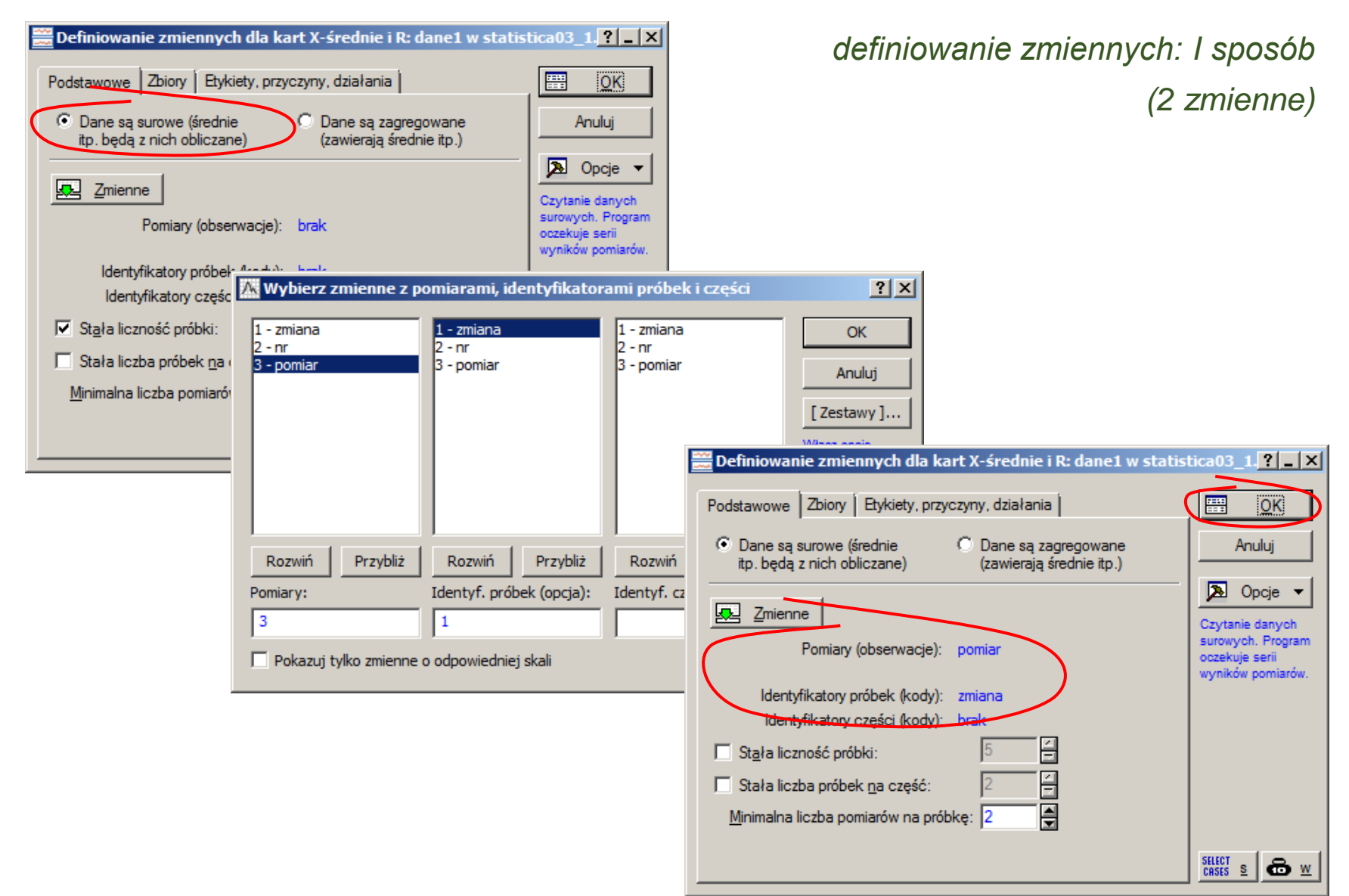

Sterowanie jakością s. 1-32

# **STATISTICA – karta**  −

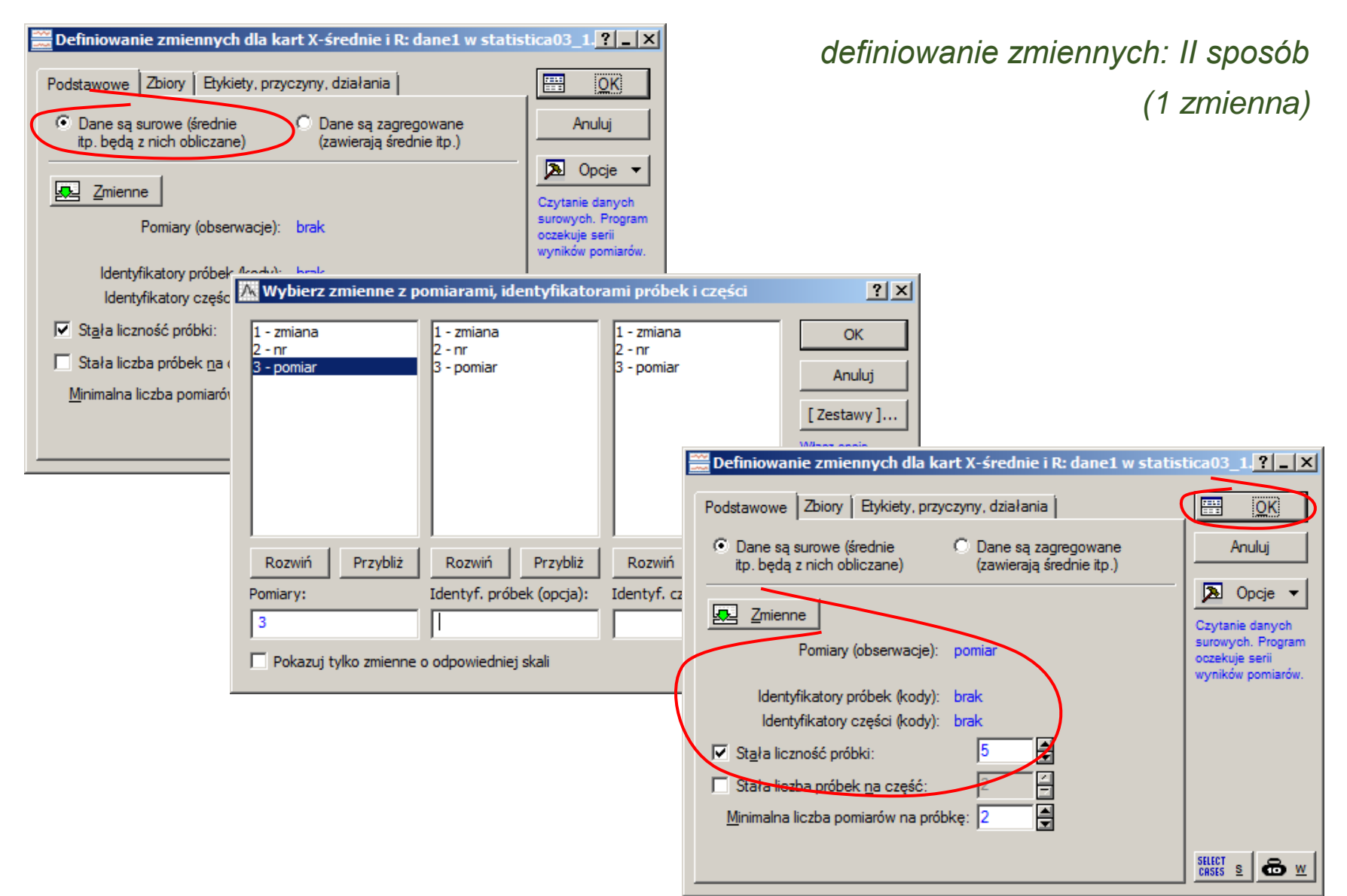

Sterowanie jakością s. 1-33

# **STATISTICA – karta**  − (**konfiguracja karty)**

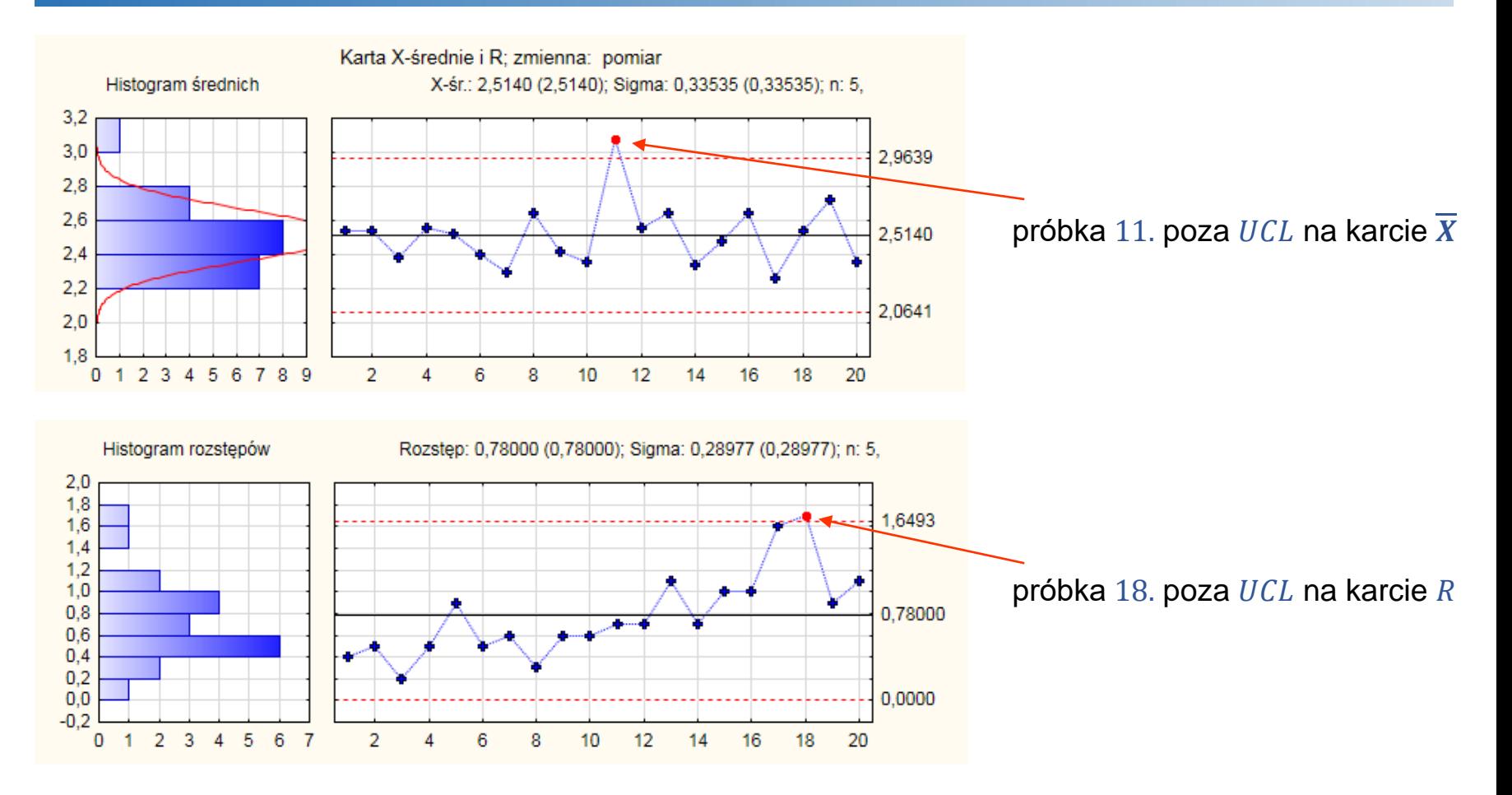

Załóżmy, że przyczyny wystąpienia odstających próbek są nielosowe:

- duża wartość średniej pomiarów w próbce 11. wynika z *błędu operatora*,
- za nielosowy rozstęp pomiarów w 18. próbce odpowiada *uszkodzony miernik*.

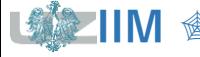

# STATISTICA – karta  $\overline{X}$  – R (konfiguracja karty)

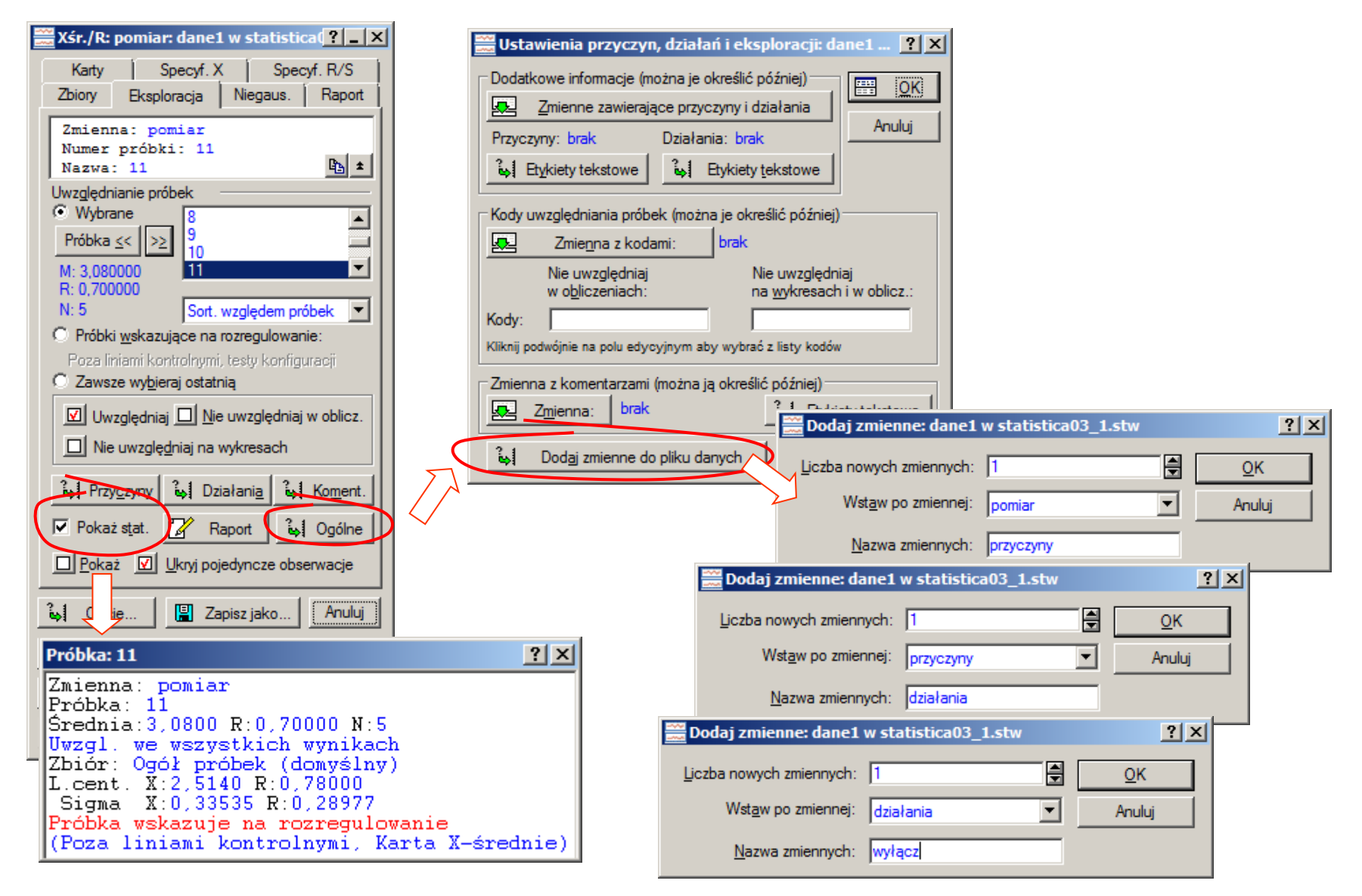

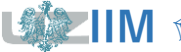

# STATISTICA – karta  $\overline{X}$  – R (konfiguracja karty)

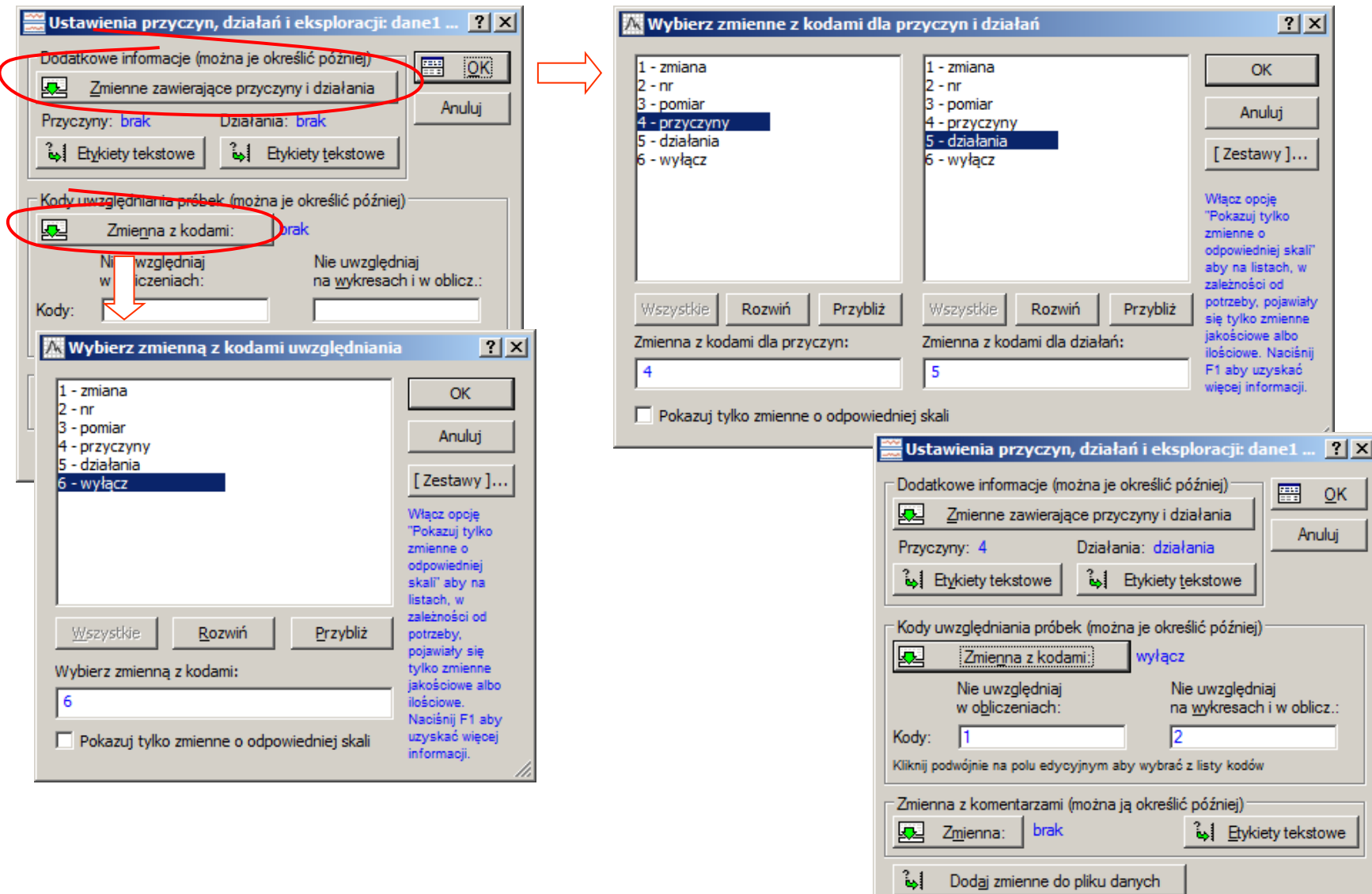

我

 $\blacksquare$  M  $\blacksquare$ 

Sterowanie jakością s. 1-36

# STATISTICA – karta  $\overline{X}$  – R (konfiguracja karty)

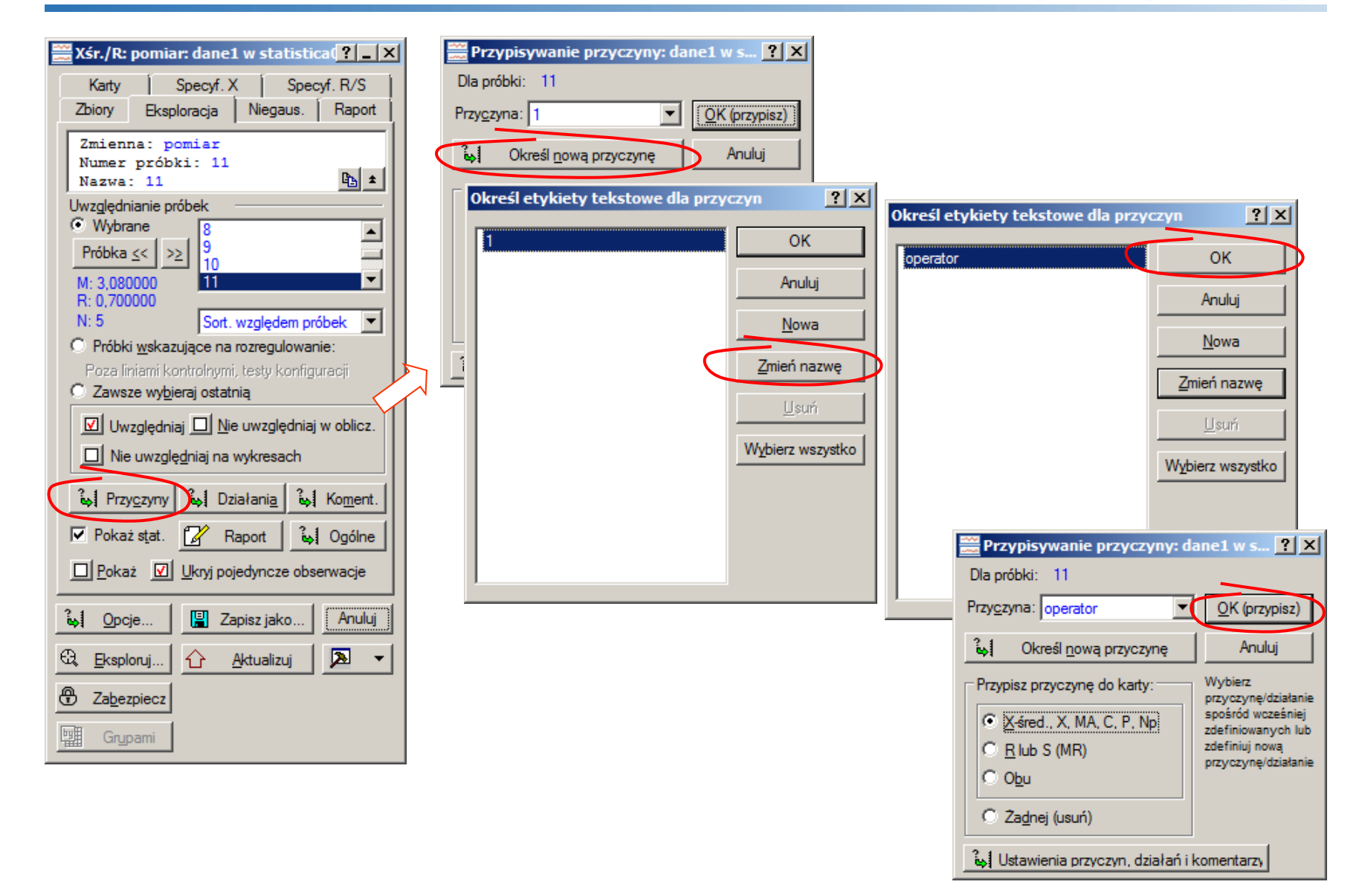

Sterowanie jakością s. 1-37

# **STATISTICA – karta**  − **(konfiguracja karty)**

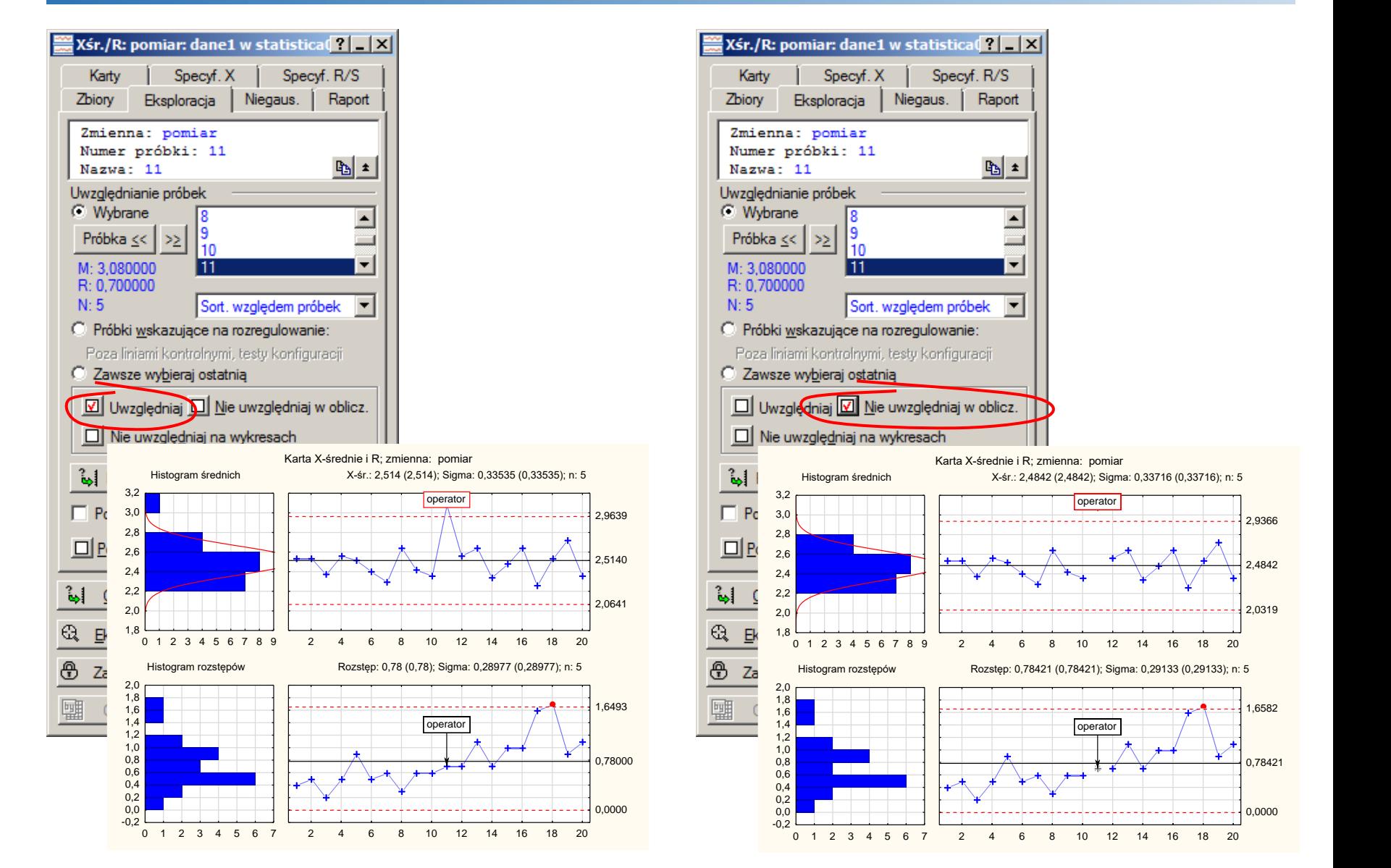

*<u>Sterowanie jakością s. 1-38</u>* 

# **STATISTICA – karta**  − **– konfiguracja karty**

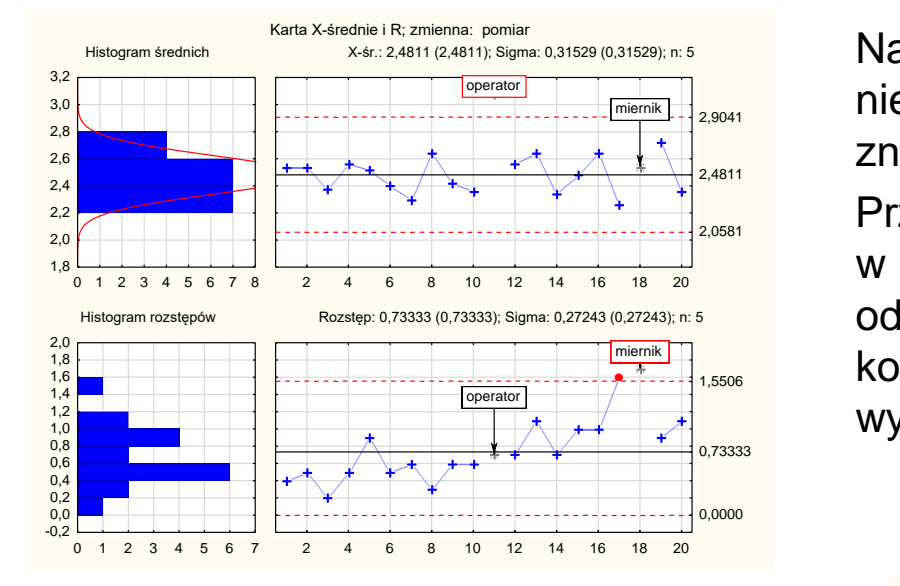

Na zaktualizowanej karcie (po usunięciu 2,9041 **nielosowych próbek** 11. i 18.) próbka 17. znalazła się poza  $UCL$  na karcie  $R$ .

Przyjęto, że za nielosowy rozstęp pomiarów w tej próbce (podobnie jak w następnej) odpowiada *uszkodzony miernik*. W 1,550<mark>6 konsekwencji wyniki próbki 17. nie są</mark> wykorzystywane do konfiguracji karty.

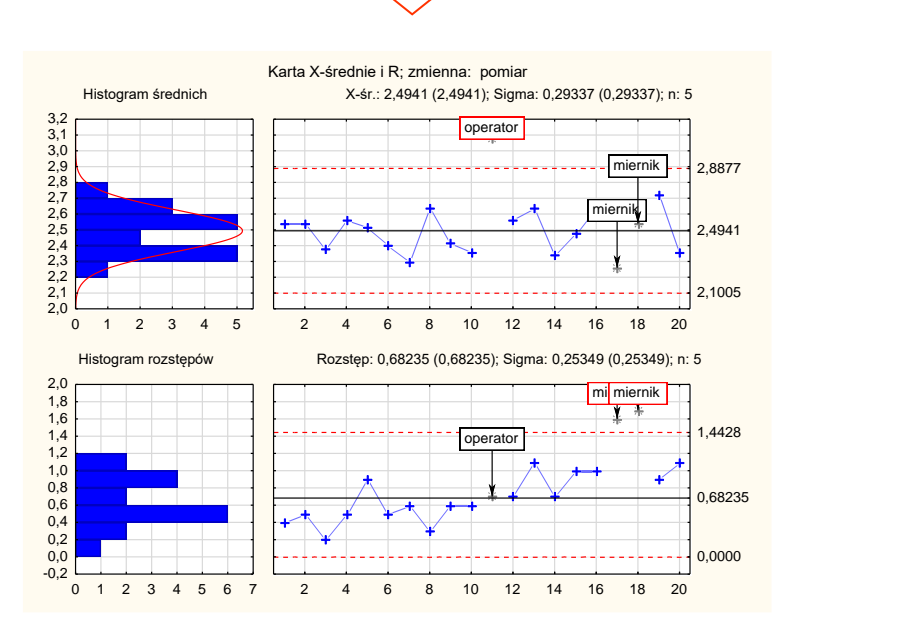

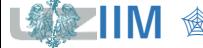

# STATISTICA - karta  $\overline{X}$  - R (testy konfiguracji)

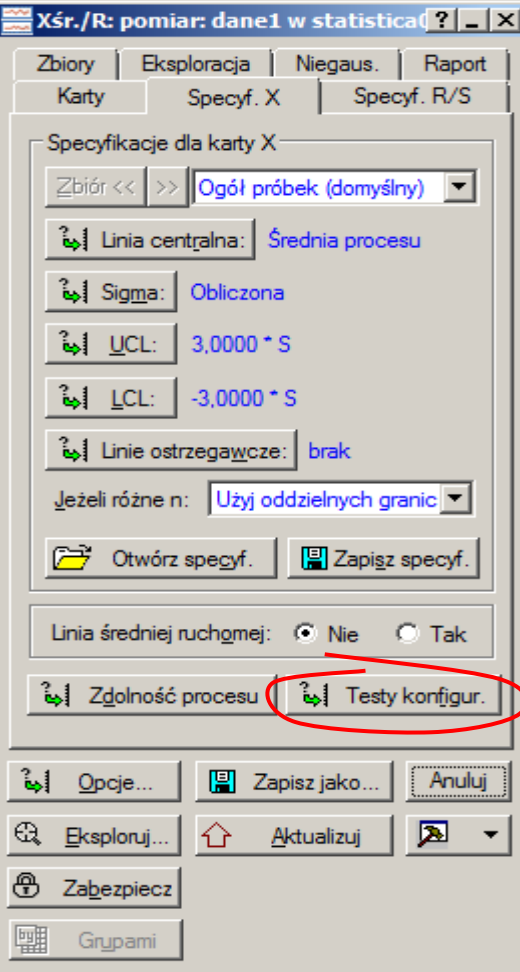

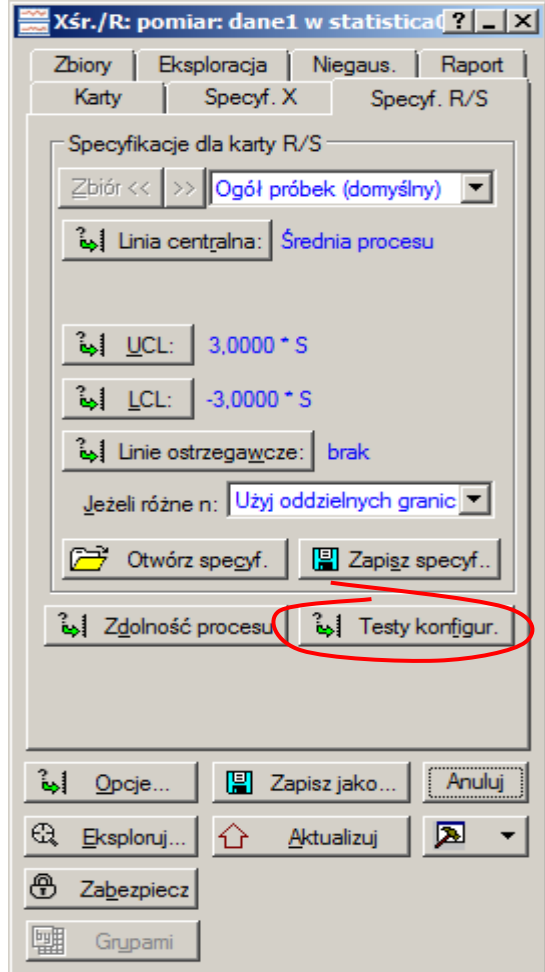

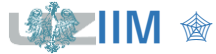

# **STATISTICA** – karta  $\overline{X}$  – R (testy konfiguracji)

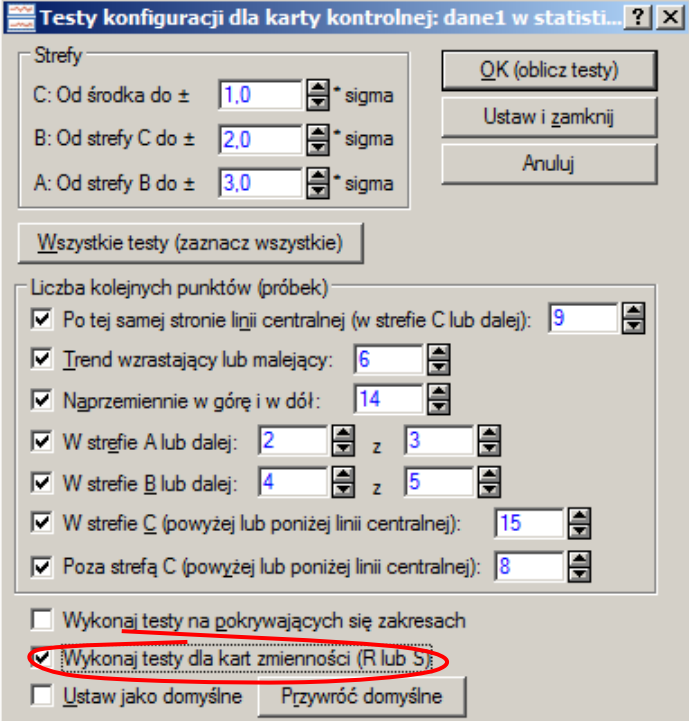

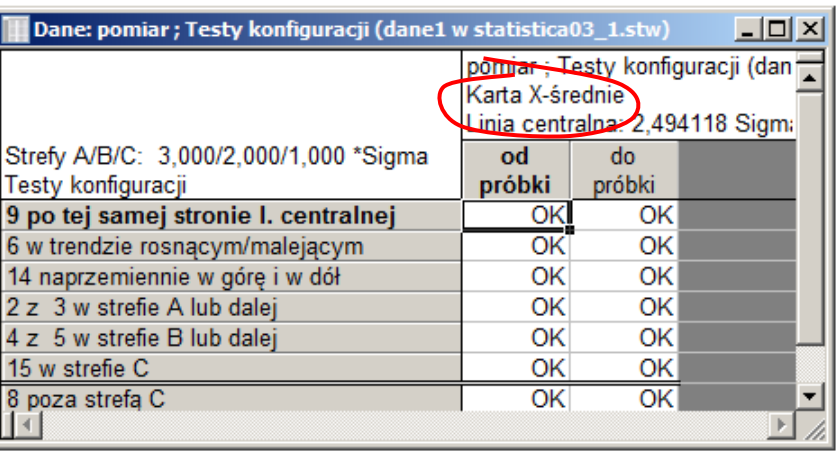

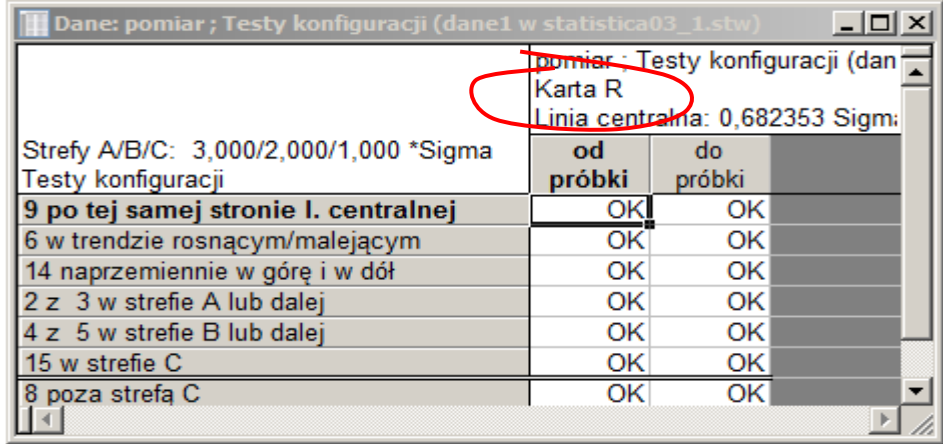

#### proces jest stabilny, można zapisać konfigurację karty

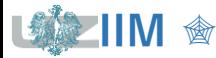

# **STATISTICA – karta**  − (**konfiguracja karty – zapis)**

modyfikacja specyfikacji z wartości wyznaczanych automatycznie na obliczone

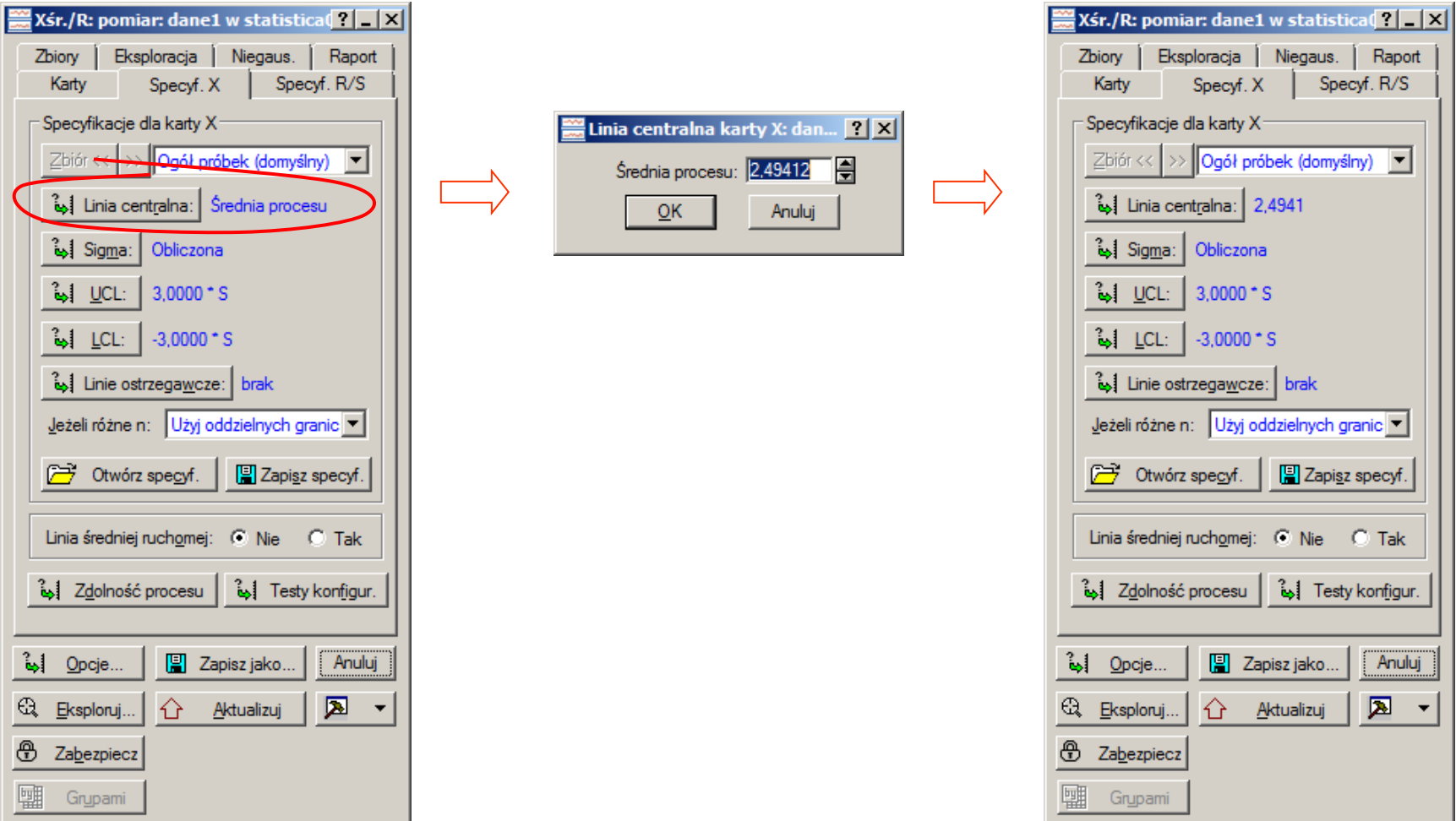

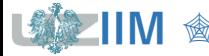

# **STATISTICA – karta**  − (**konfiguracja karty – zapis)**

modyfikacja specyfikacji z wartości wyznaczanych automatycznie na obliczone

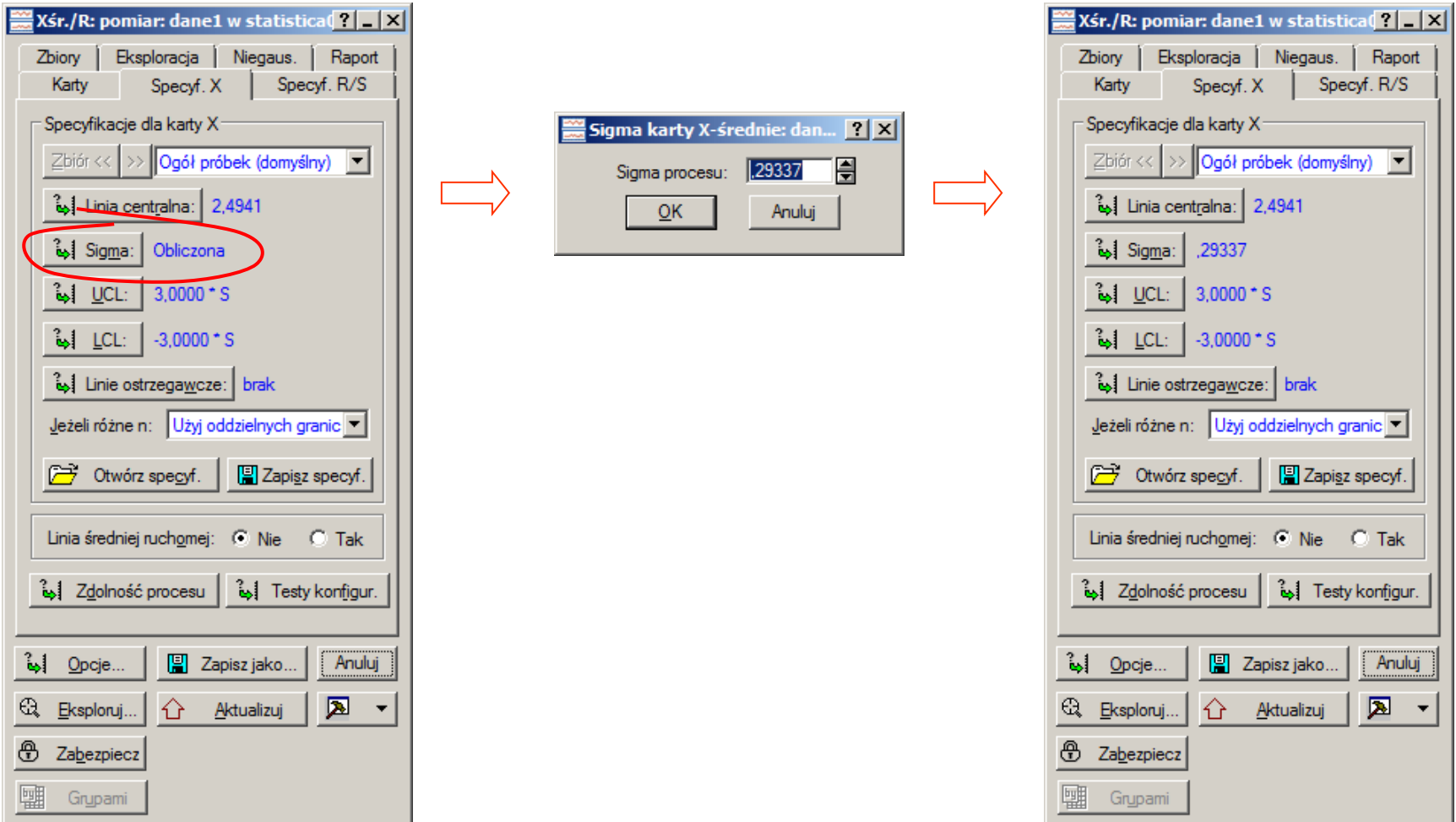

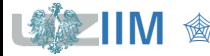

# STATISTICA – karta  $\overline{X}$  –  $R$  – konfiguracja karty (zapis)

modyfikacja specyfikacji z wartości wyznaczanych automatycznie na obliczone

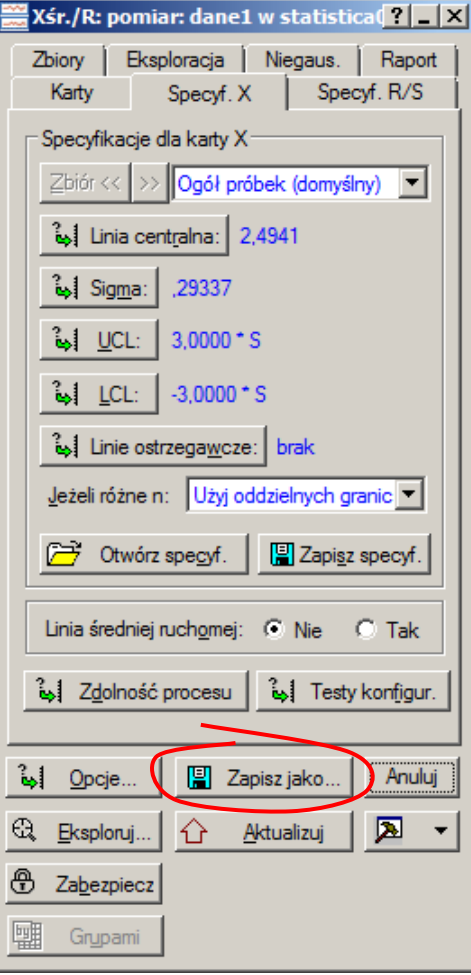

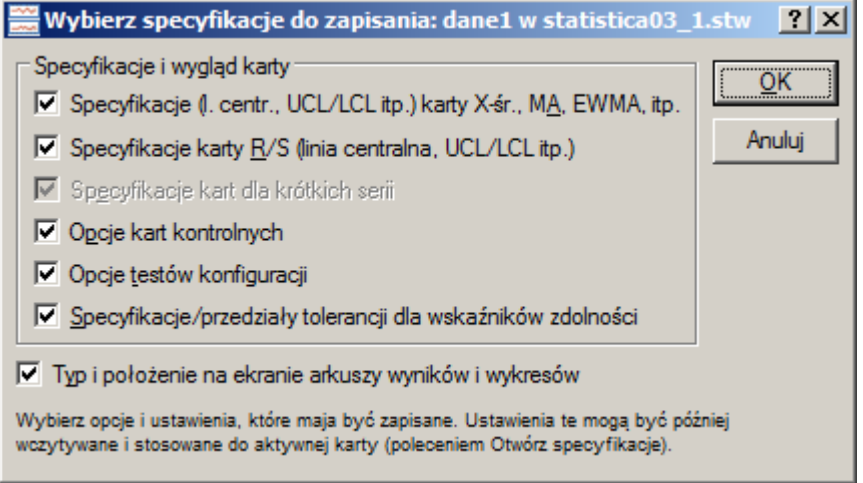

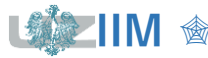

# **STATISTICA** – karta  $\overline{X}$  – R (monitorowanie procesu)

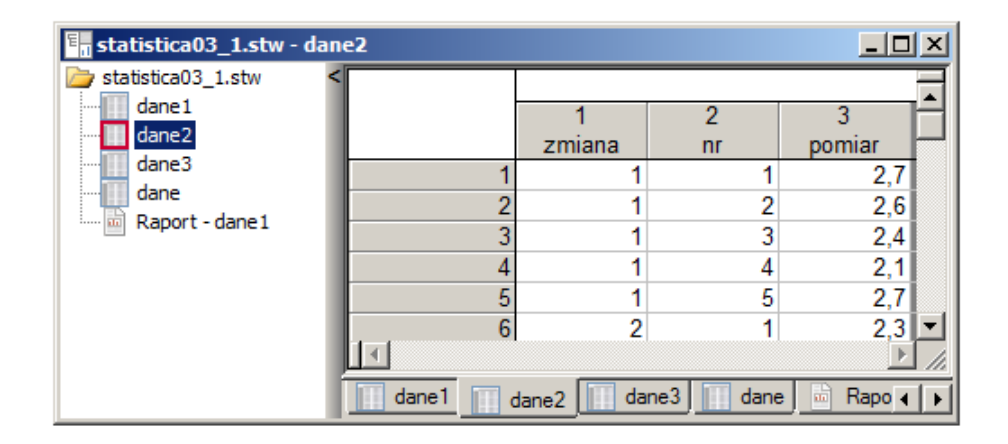

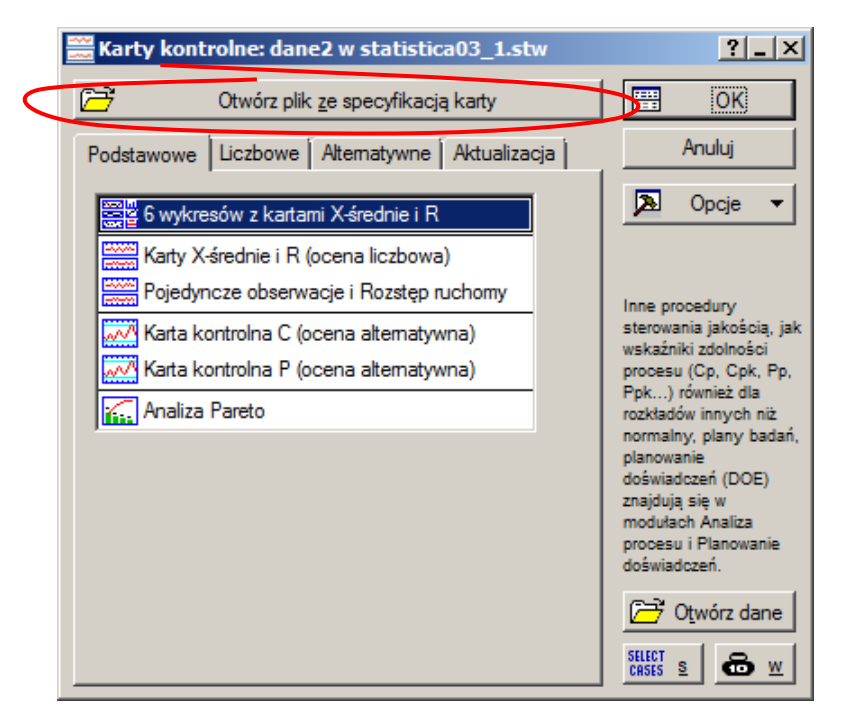

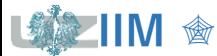

# **STATISTICA – karta**  $\overline{X}$  **– R (monitorowanie procesu)**

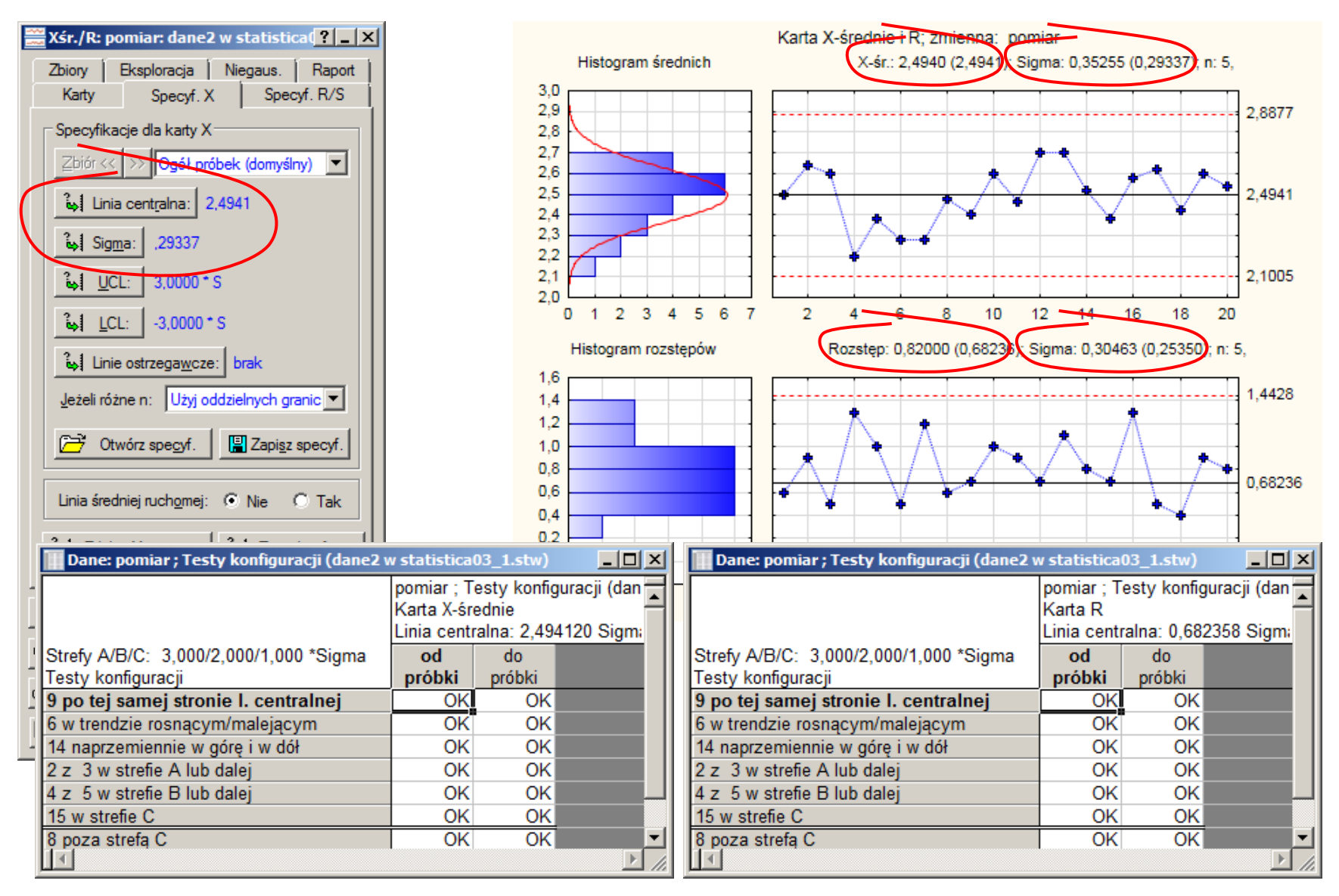

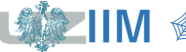